ORACLE

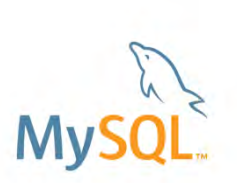

#### Safe Harbor Statement

The following is intended to outline our general product direction. It is intended for information purposes only, and may not be incorporated into any contract. It is not a commitment to deliver any material, code, or functionality, and should not be relied upon in making purchasing decisions. The development, release, and timing of any features or functionality described for Oracle's products remains at the sole discretion of Oracle.

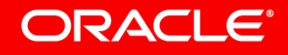

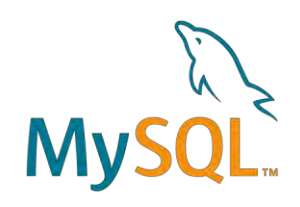

# MySQL Optimizer: What's New in 8.0

Manyi Lu **Director** 

Øystein Grøvlen Senior Principal Software Engineer

MySQL Optimizer Team, Oracle October, 2017

#### ORACLE<sup>®</sup>

### Program Agenda

- $\triangleright$  Common table expressions
- $\triangleright$  Window functions
- UTF8 support
- $\triangleright$  GIS
- $\triangleright$  SKIP LOCKED, NOWAIT
- $>$  JSON functions
- $\triangleright$  Index extensions
- $\triangleright$  Cost model
- $\triangleright$  Hints

ORACLE<sup>®</sup>

▶ Better IPv6 and UUID support

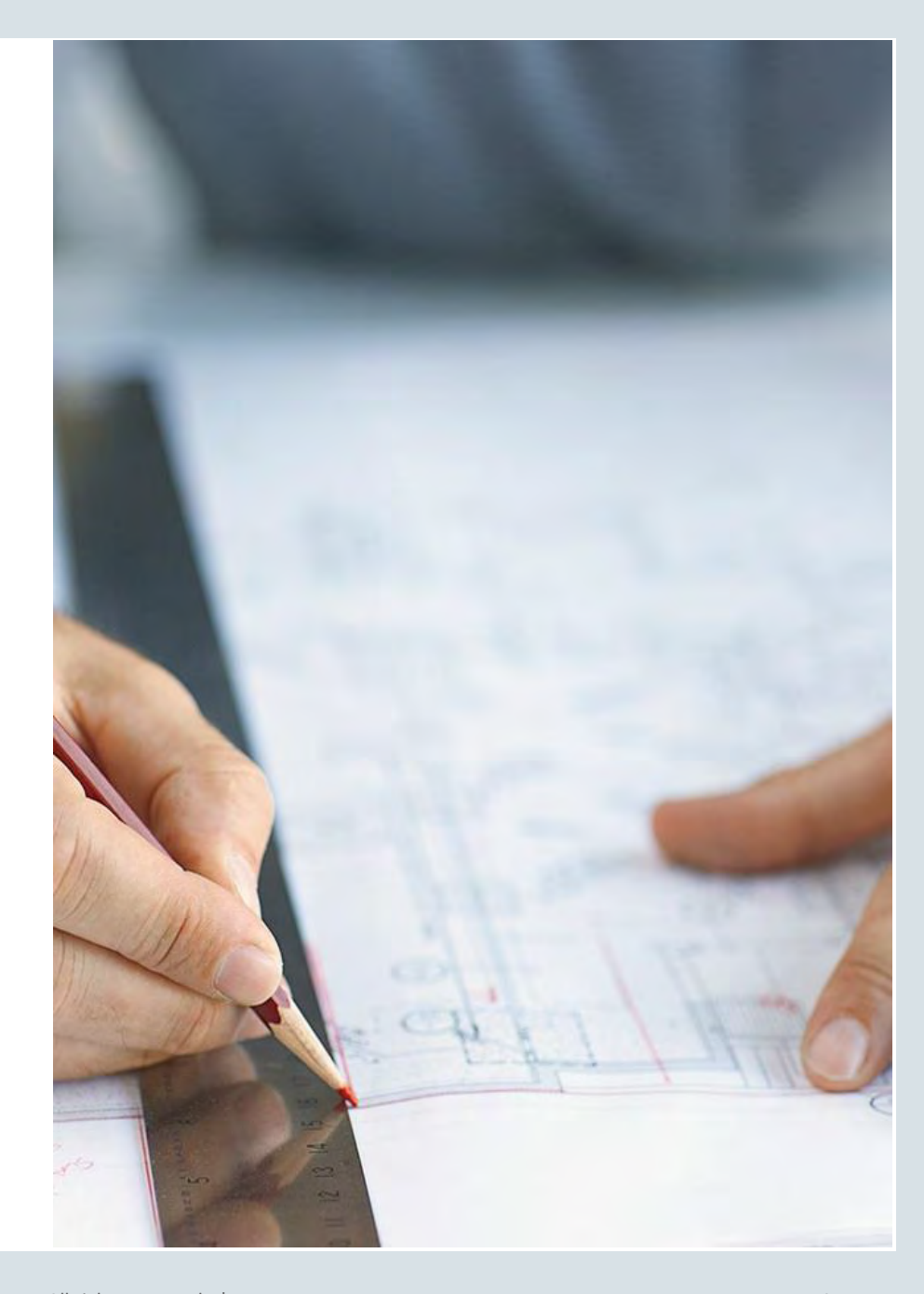

### Program Agenda

- $\triangleright$  Common table expressions
- Window functions
- **▶ UTF8 support**
- **≻ GIS**
- $\triangleright$  SKIP LOCKED, NOWAIT
- $\triangleright$  JSON functions
- $\triangleright$  Index extensions
- **≻ Cost model**
- $\triangleright$  Hints

ORACLE<sup>®</sup>

▶ Better IPv6 and UUID support

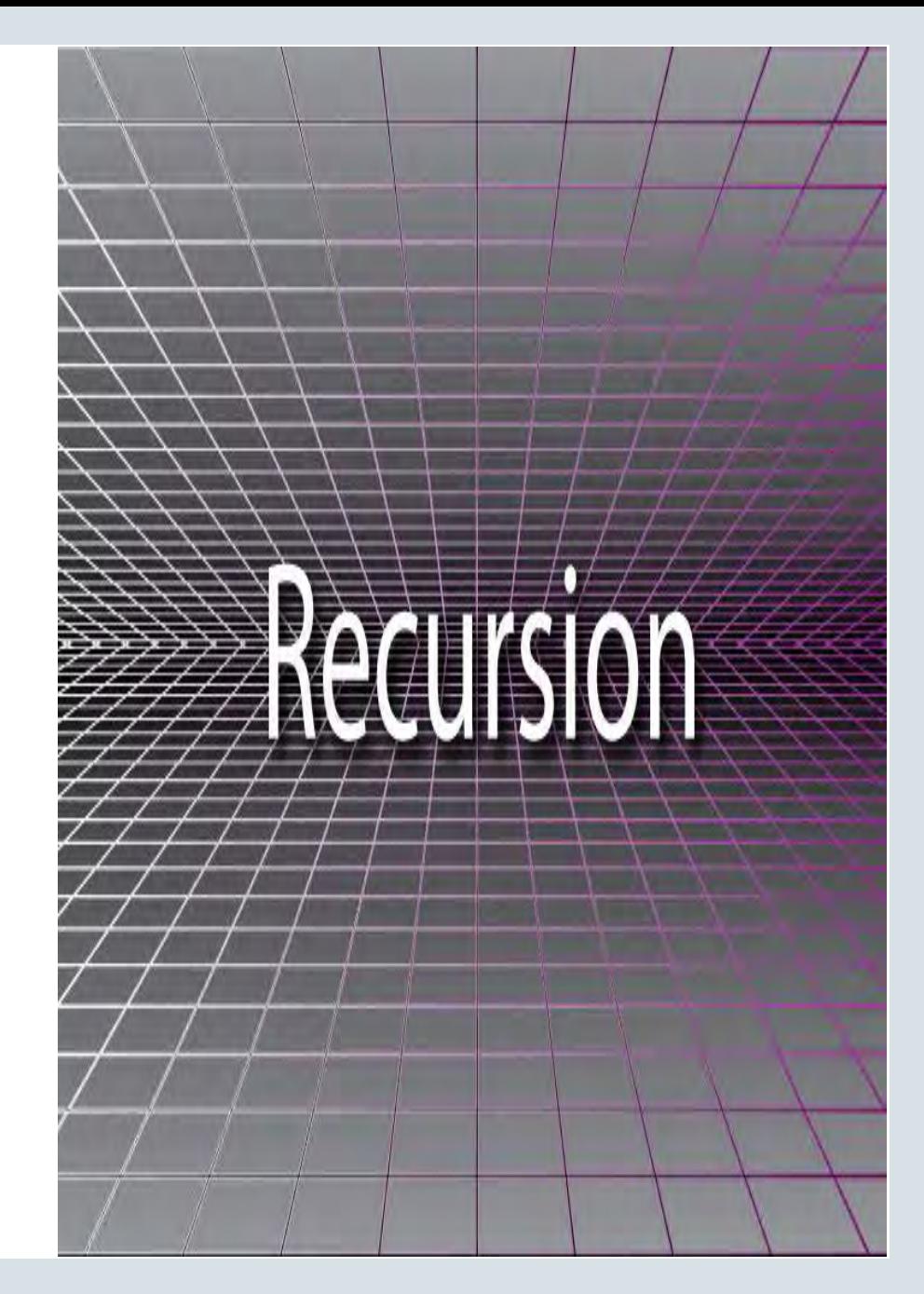

#### Common Table Expression **Alternative to derived table**

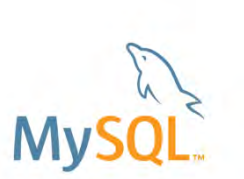

• A derived table is a subquery in the FROM clause  **SELECT … FROM (***subquery***) AS derived, t1 ...** 

• Common Table Expression (CTE) is just like a derived table, but its declaration is put before the query block instead of in FROM clause

**WITH derived AS (***subquery***) SELECT … FROM derived, t1 ...**

• A CTE may precede SELECT/UPDATE/DELETE including sub-queries

 **WITH derived AS (***subquery***) DELETE FROM t1 WHERE t1.a IN (SELECT b FROM derived);**

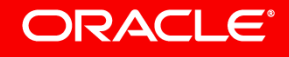

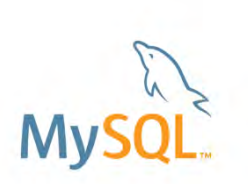

Common Table Expression vs Derived Table

Better readability

Can be referenced multiple times

Can refer to other CTEs

Improved performance

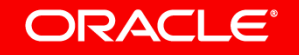

### Better Readability

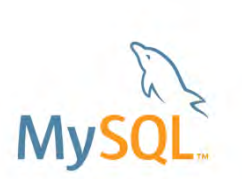

• Derived table:

```
 SELECT … 
FROM t1 LEFT JOIN ((SELECT … FROM …) AS dt JOIN t2 ON …) ON …
```
• CTE:

```
 WITH dt AS (SELECT ... FROM ...) 
 SELECT ... 
 FROM t1 LEFT JOIN (dt JOIN t2 ON ...) ON ...
```
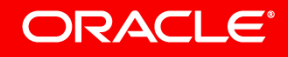

### Can Be Referenced Multiple Times

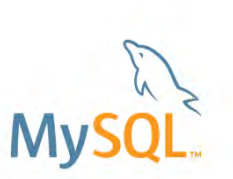

• Derived table can not be referenced twice:

```
 SELECT ... 
 FROM (SELECT a, b, SUM(c) s FROM t1 GROUP BY a, b) AS d1 
  JOIN (SELECT a, b, SUM(c) s FROM t1 GROUP BY a, b) AS d2 ON d1.b = d2.a;
```
• CTE can:

 **WITH d AS (SELECT a, b, SUM(c) s FROM t1 GROUP BY a, b) SELECT ... FROM d AS d1 JOIN d AS d2 ON d1.b = d2.a;** 

- Better performance with materialization:
	- Multiple references only materialized once
	- Derived tables and views will be materialized once per reference.

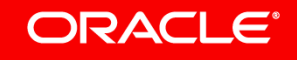

### Can Refer to Other CTEs

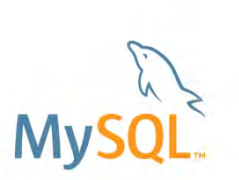

• Derived tables can not refer to other derived tables:

 **SELECT … FROM (SELECT … FROM …) AS d1, (SELECT … FROM d1 …) AS d2 …** ERROR: 1146 (42S02): Table 'db.d1' doesn't exist

• CTEs can refer other CTEs:

 **WITH d1 AS (SELECT … FROM …), d2 AS (SELECT … FROM d1 …) SELECT FROM d1, d2 …**

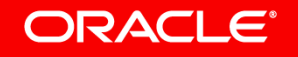

#### ORACLE

### Recursive CTE

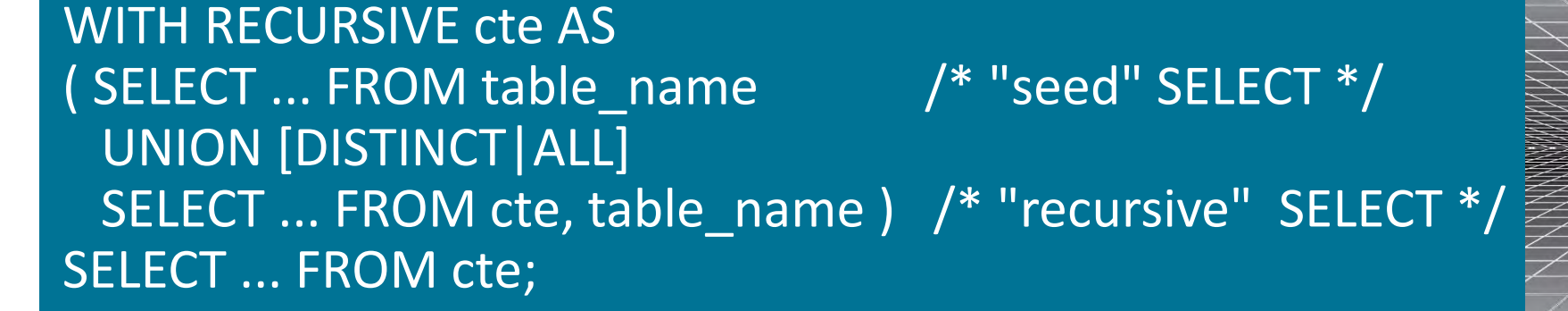

- A recursive CTE refers to itself in a subquery
- The "seed" SELECT is executed once to create the initial data subset, the recursive SELECT is repeatedly executed to return subsets of.
- Recursion stops when an iteration does not generate any new rows
	- To limit recursion, set **cte\_max\_recursion\_depth**
- Useful to dig in hierarchies (parent/child, part/subpart)

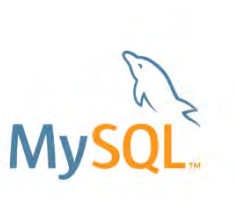

Recursion

#### Recursive CTE **A simple example**

#### Print 1 to 10 :

WITH RECURSIVE qn AS ( SELECT 1 AS a UNION ALL SELECT 1+a FROM qn WHERE a<10  $\bigcup$ SELECT \* FROM qn;

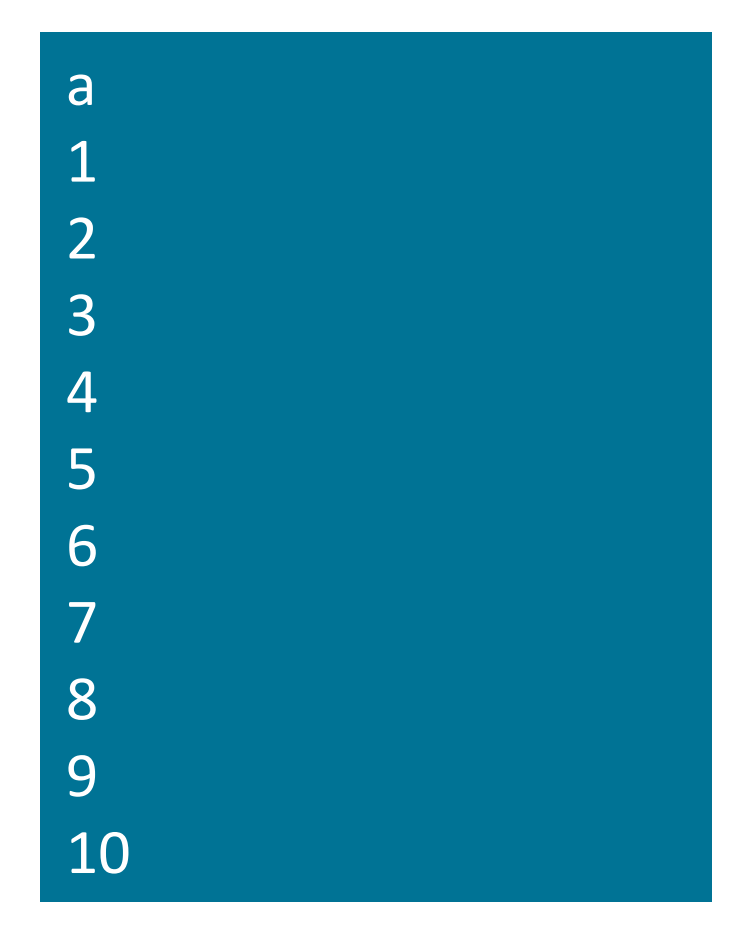

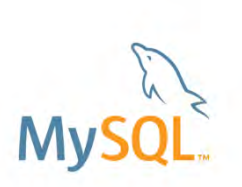

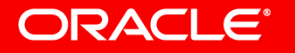

#### Hierarchy Traversal **Employee database**

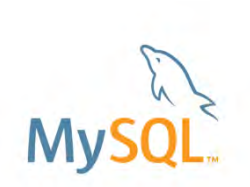

CREATE TABLE employees ( id INT PRIMARY KEY, name VARCHAR(100), manager\_id INT, FOREIGN KEY (manager\_id) REFERENCES employees(id) );

INSERT INTO employees VALUES (333, "Yasmina", NULL), # CEO (198, "John", 333), # John reports to 333 (692, "Tarek", 333), (29, "Pedro", 198), (4610, "Sarah", 29), (72, "Pierre", 29), (123, "Adil", 692);

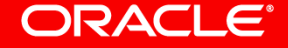

#### Hierarchy Traversal **List reporting chain**

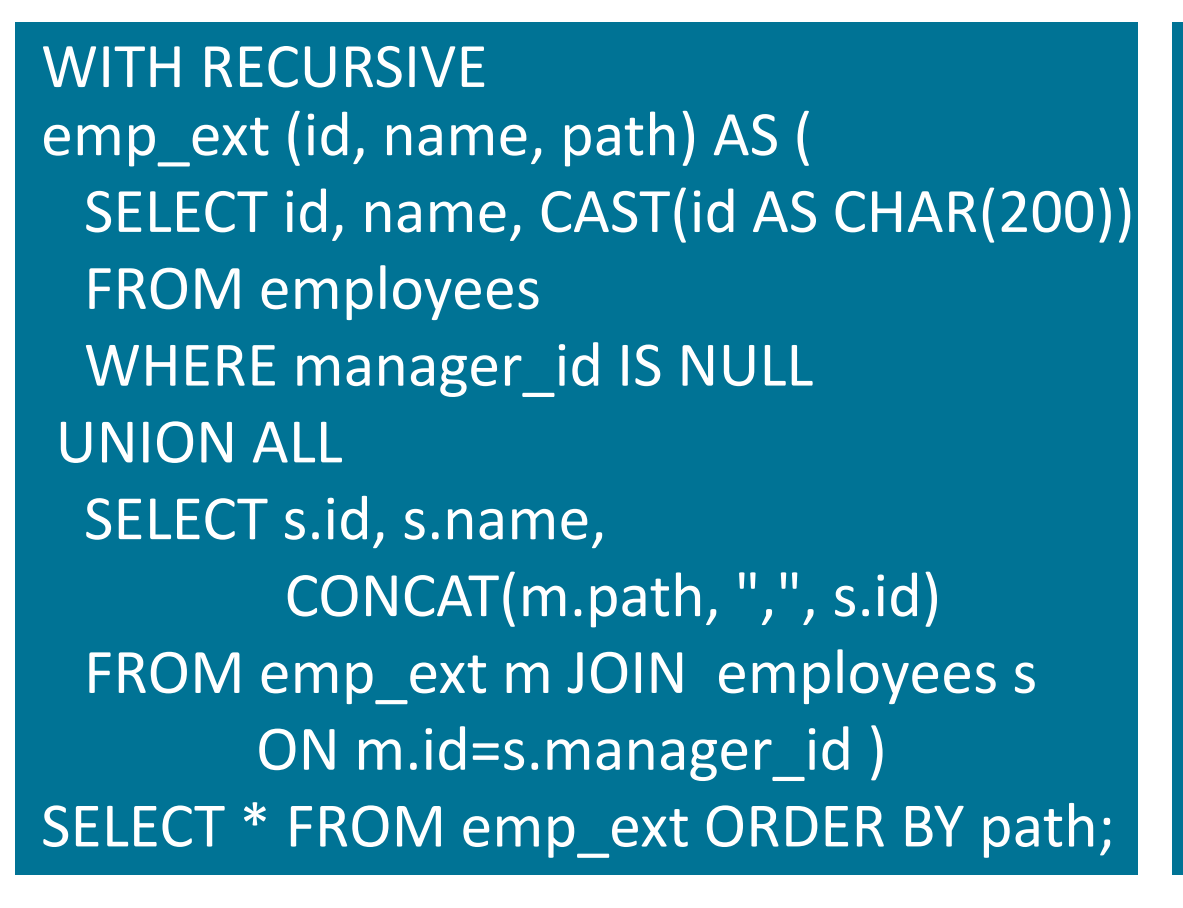

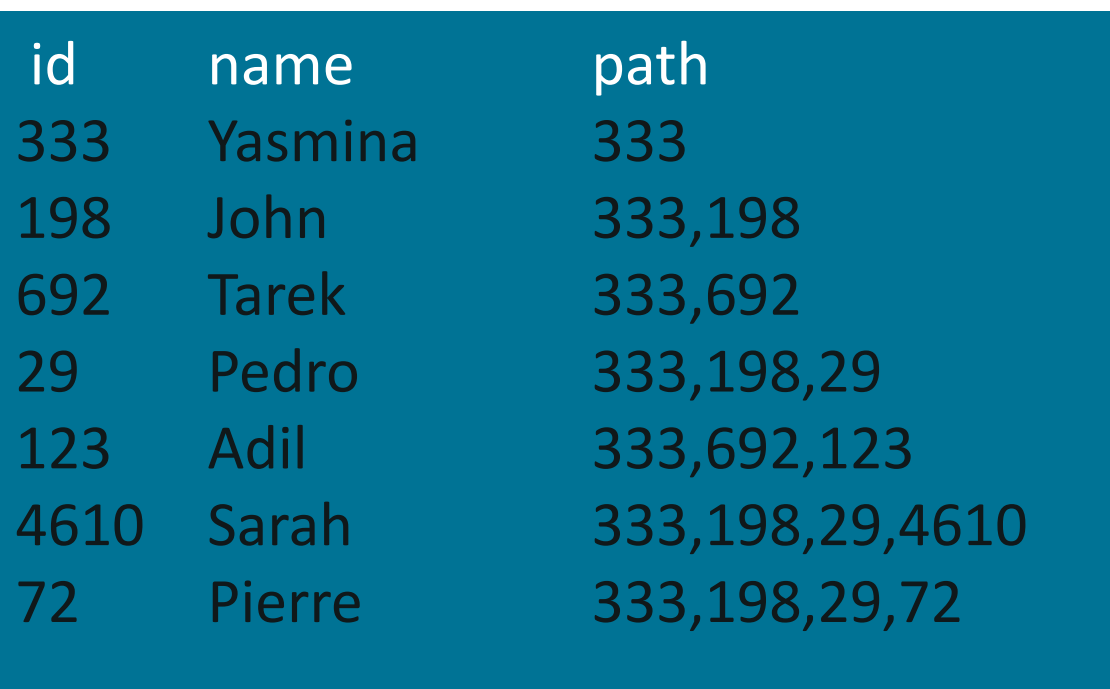

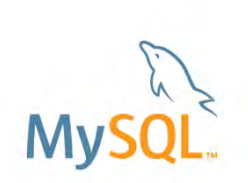

#### **ORACLE**®

#### Hierarchy Traversal **List reporting chain**

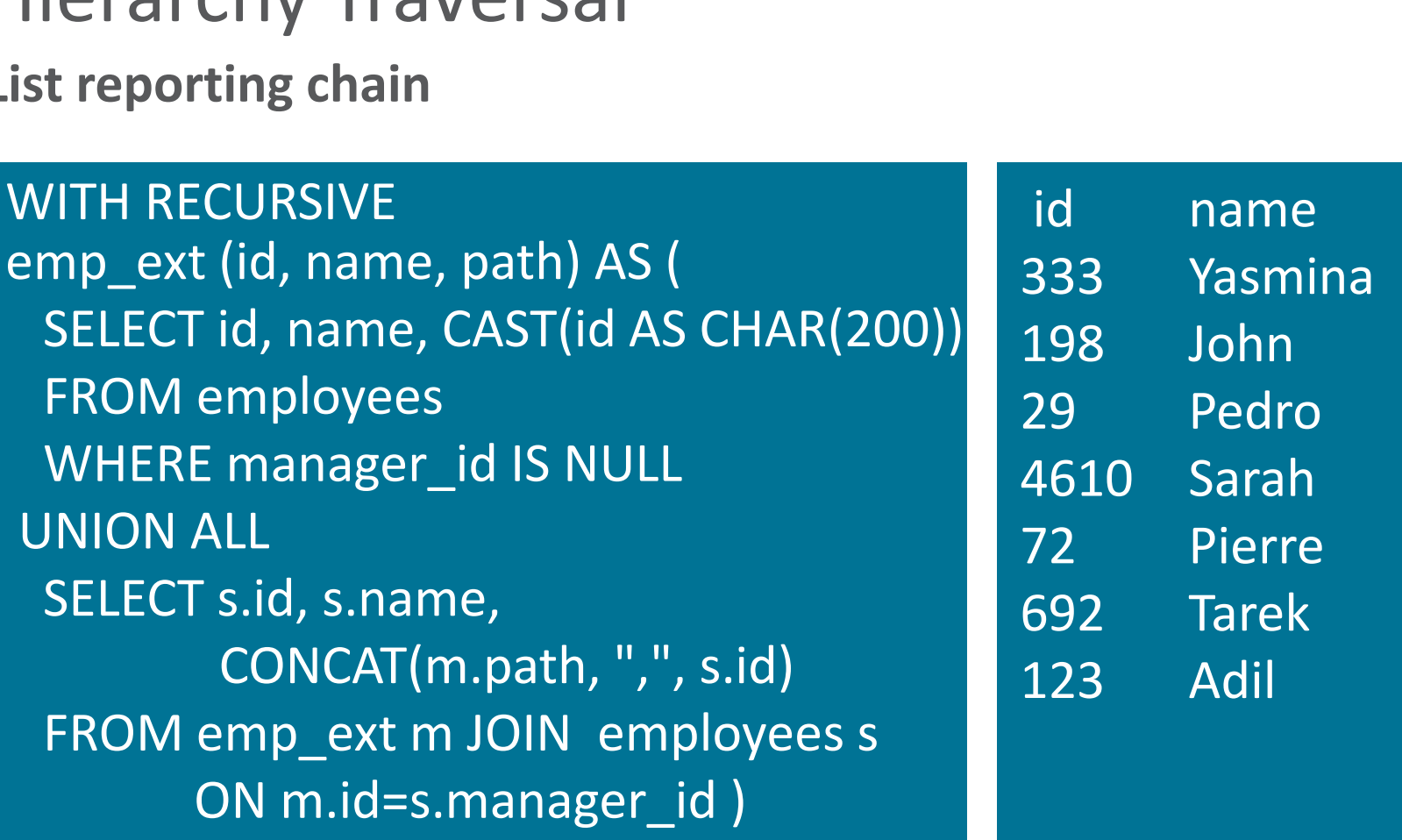

SELECT \* FROM emp\_ext ORDER BY path;

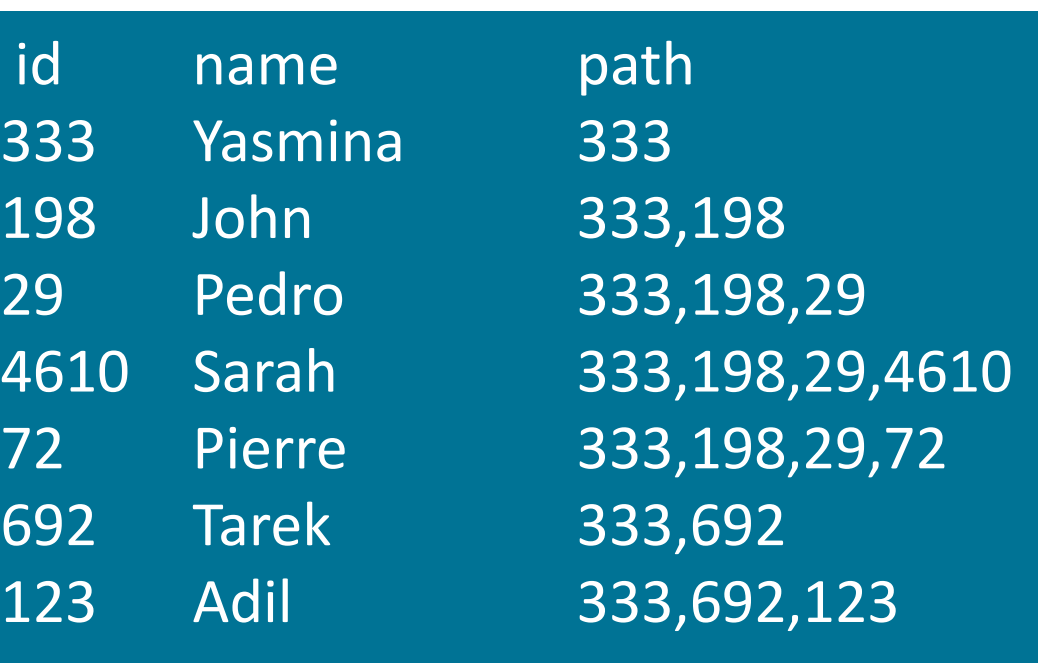

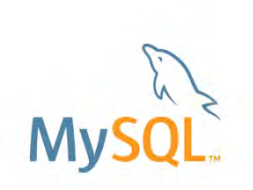

#### **ORACLE**®

UNION ALL

### Program Agenda

- $\triangleright$  Common table expressions
- $\triangleright$  Window functions
- **▶ UTF8 support**
- $\triangleright$  GIS
- $\triangleright$  SKIP LOCKED, NOWAIT
- $\triangleright$  JSON functions
- $\triangleright$  Index extensions
- **≻ Cost model**
- $\triangleright$  Hints
- ▶ Better IPv6 and UUID support

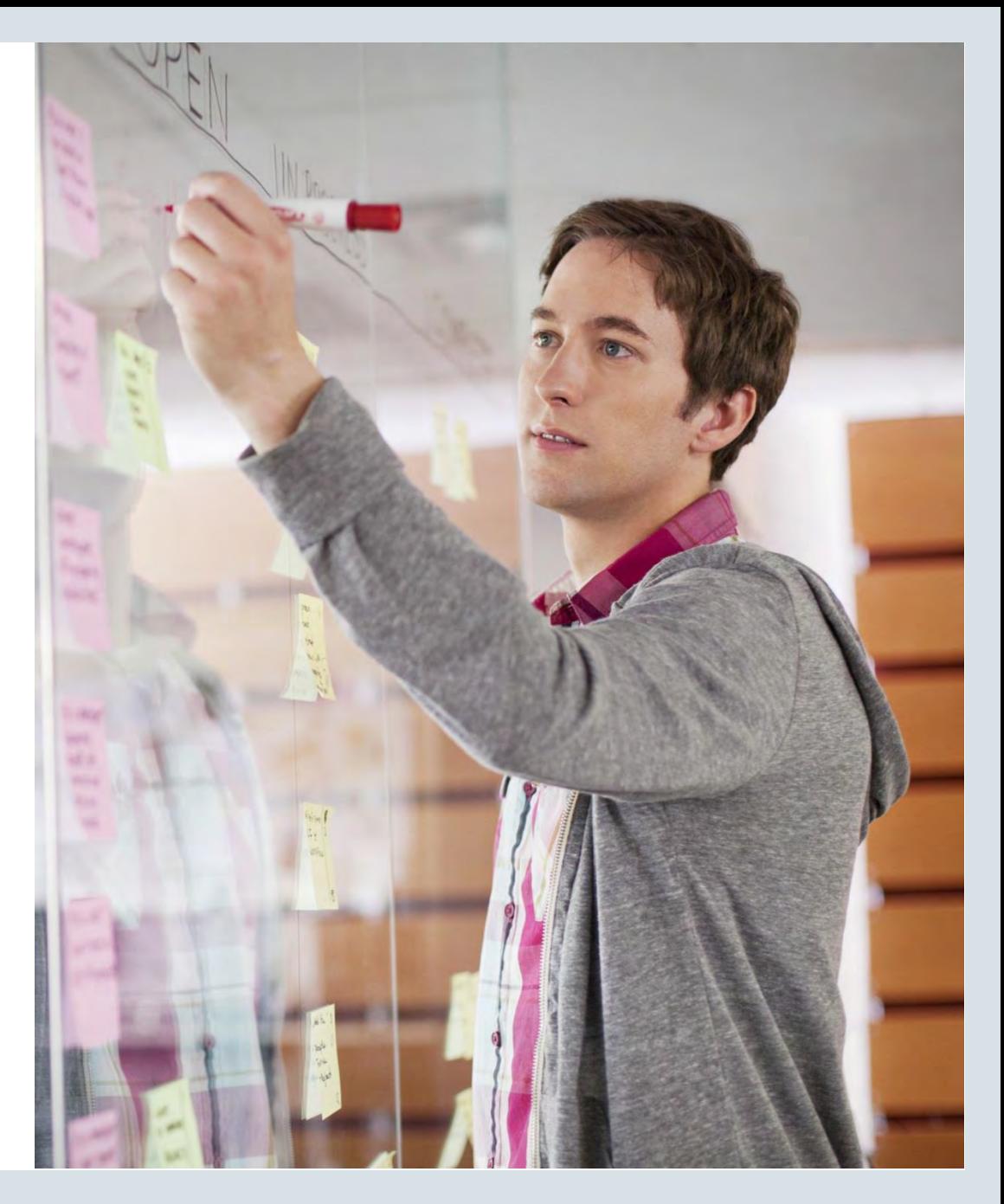

#### ORACLE<sup>®</sup>

### Window Functions: What Are They?

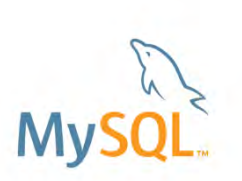

- A window function performs a calculation across a set of rows that are related to the current row, similar to an aggregate function.
- But unlike aggregate functions, a window function does not cause rows to become grouped into a single output row.
- Window functions can access values of other rows "in the vicinity" of the current row

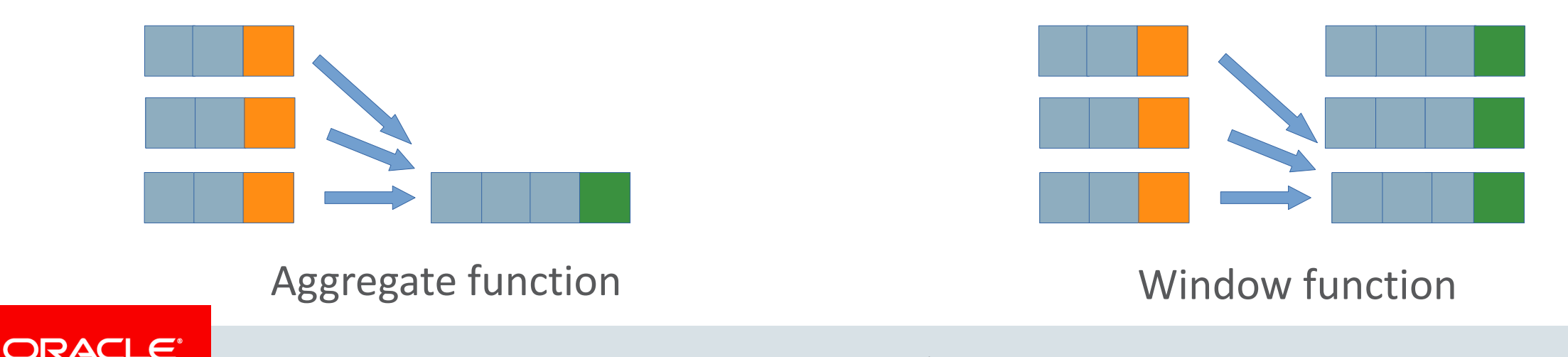

### Window Function Example

Sum up total salary for each department:

**SELECT name, dept\_id, salary, SUM(salary) OVER (PARTITION BY**  dept\_id) AS dept\_total **FROM employee ORDER BY dept\_id, name**;

> The **OVER** keyword signals a window function

**PARTITION** == disjoint set of rows in result set

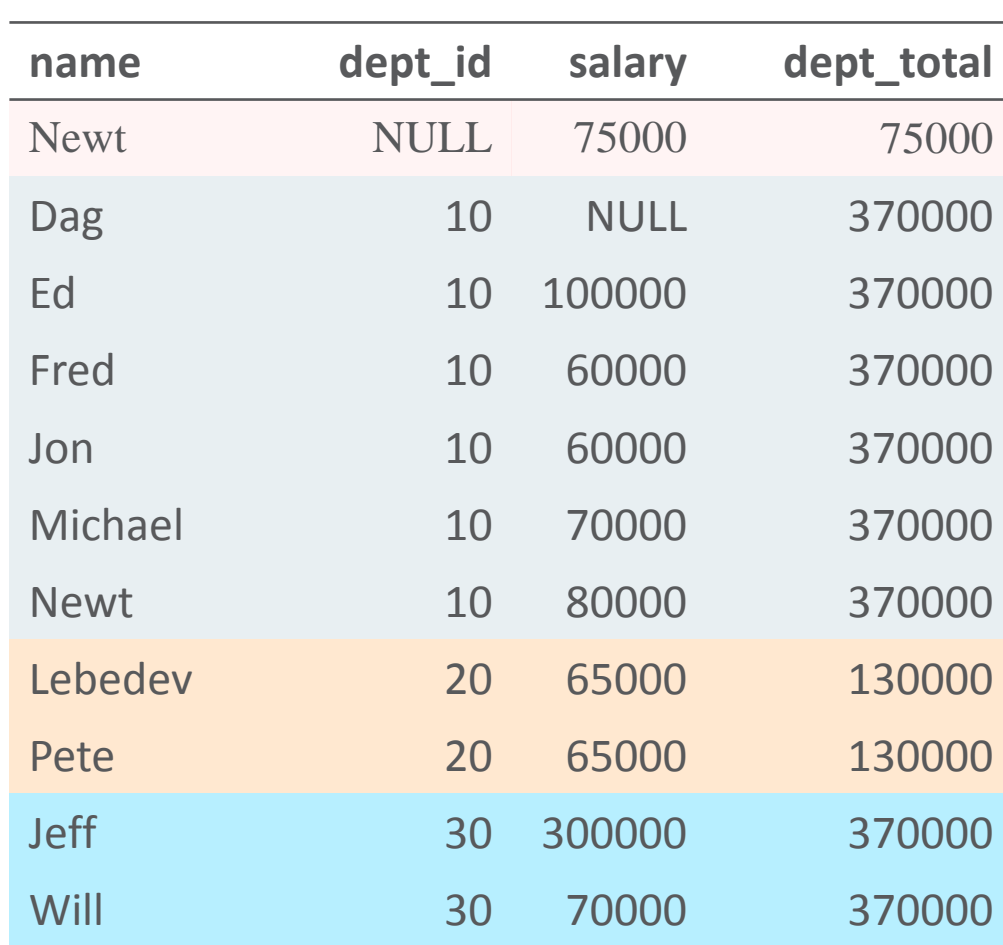

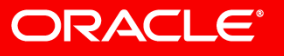

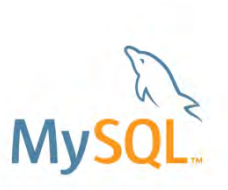

#### Window Function Example: Frames

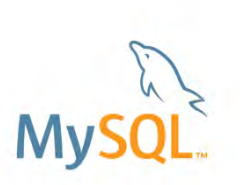

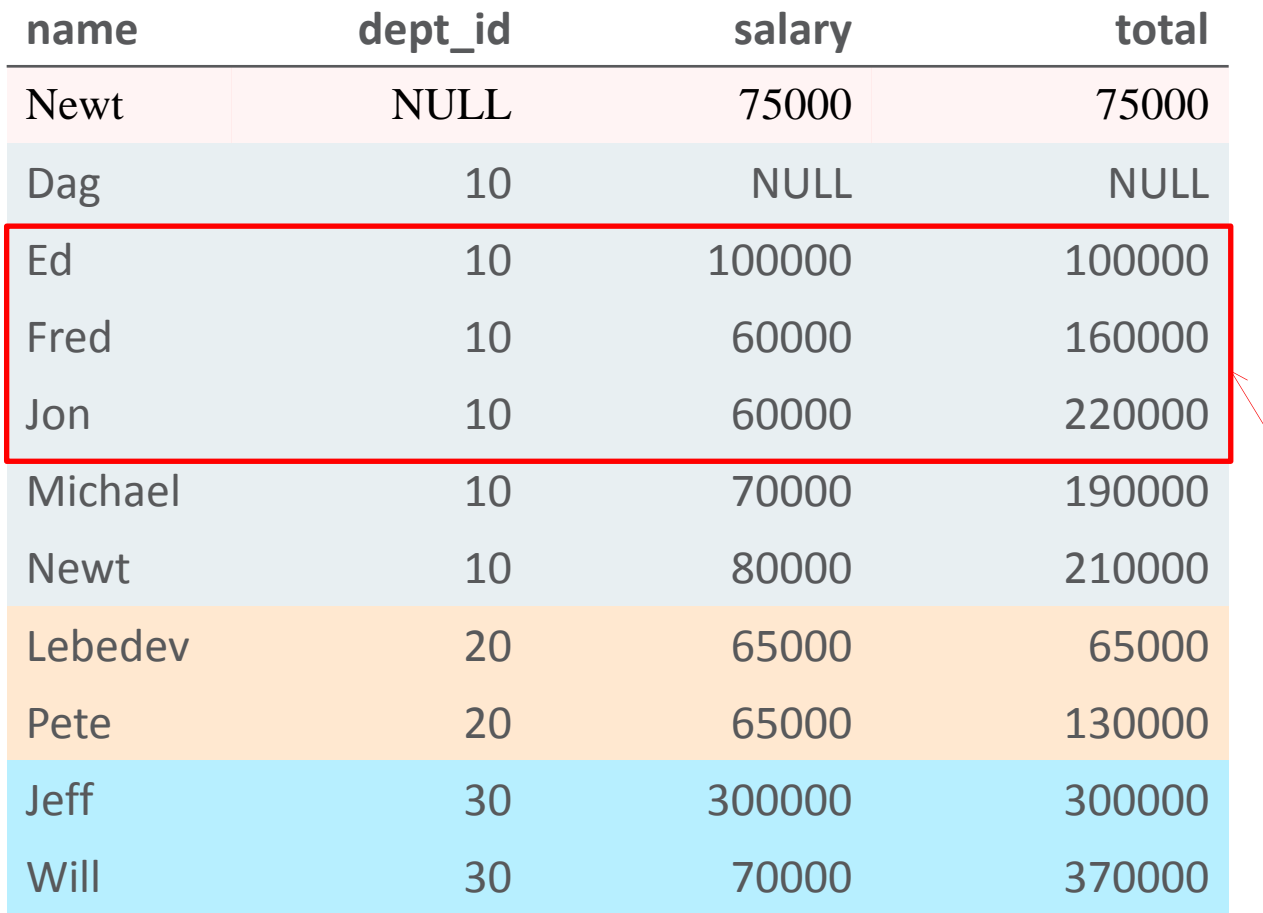

**SELECT name, dept\_id, salary, SUM(salary) OVER (PARTITION BY dept\_id ORDER BY name ROWS 2 PRECEDING) total FROM employee ORDER BY dept\_id, name;**

*moving window frame:*  SUM(salary) ... ROWS 2 PRECEDING

ORDER BY name within each partition

A frame is a subset of a partition

#### **ORACLE®**

#### Window Function Example: Frames

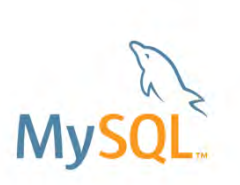

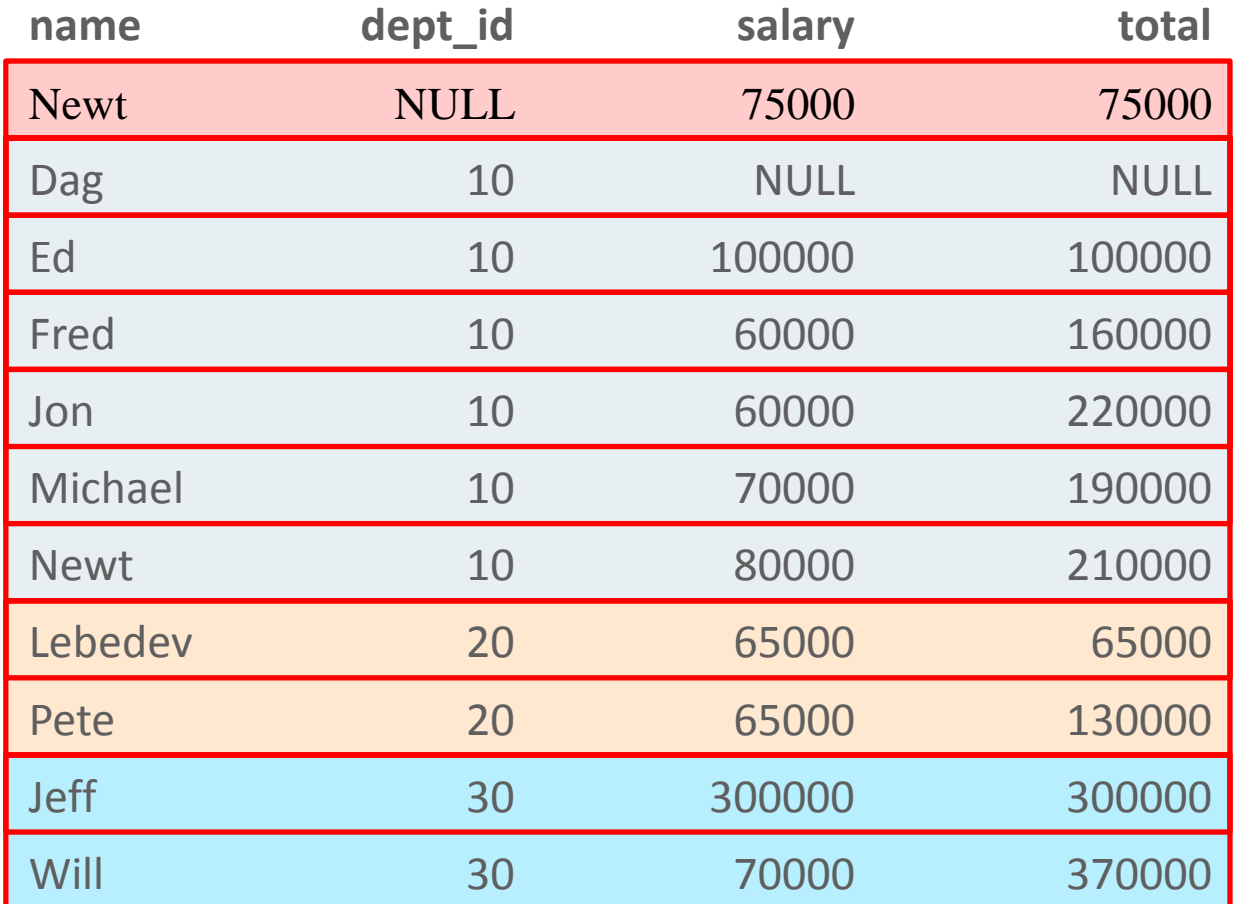

**SELECT name, dept\_id, salary, SUM(salary) OVER (PARTITION BY dept\_id ORDER BY name ROWS 2 PRECEDING) total FROM employee**

**ORDER BY dept\_id, name;**

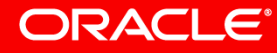

### Program Agenda

- $\triangleright$  Common table expressions
- Window functions
- UTF8 support
- $\triangleright$  GIS
- $\triangleright$  SKIP LOCKED, NOWAIT
- $\triangleright$  JSON functions
- $\triangleright$  Index extensions
- **≻ Cost model**
- $\triangleright$  Hints

ORACLE<sup>®</sup>

▶ Better IPv6 and UUID support

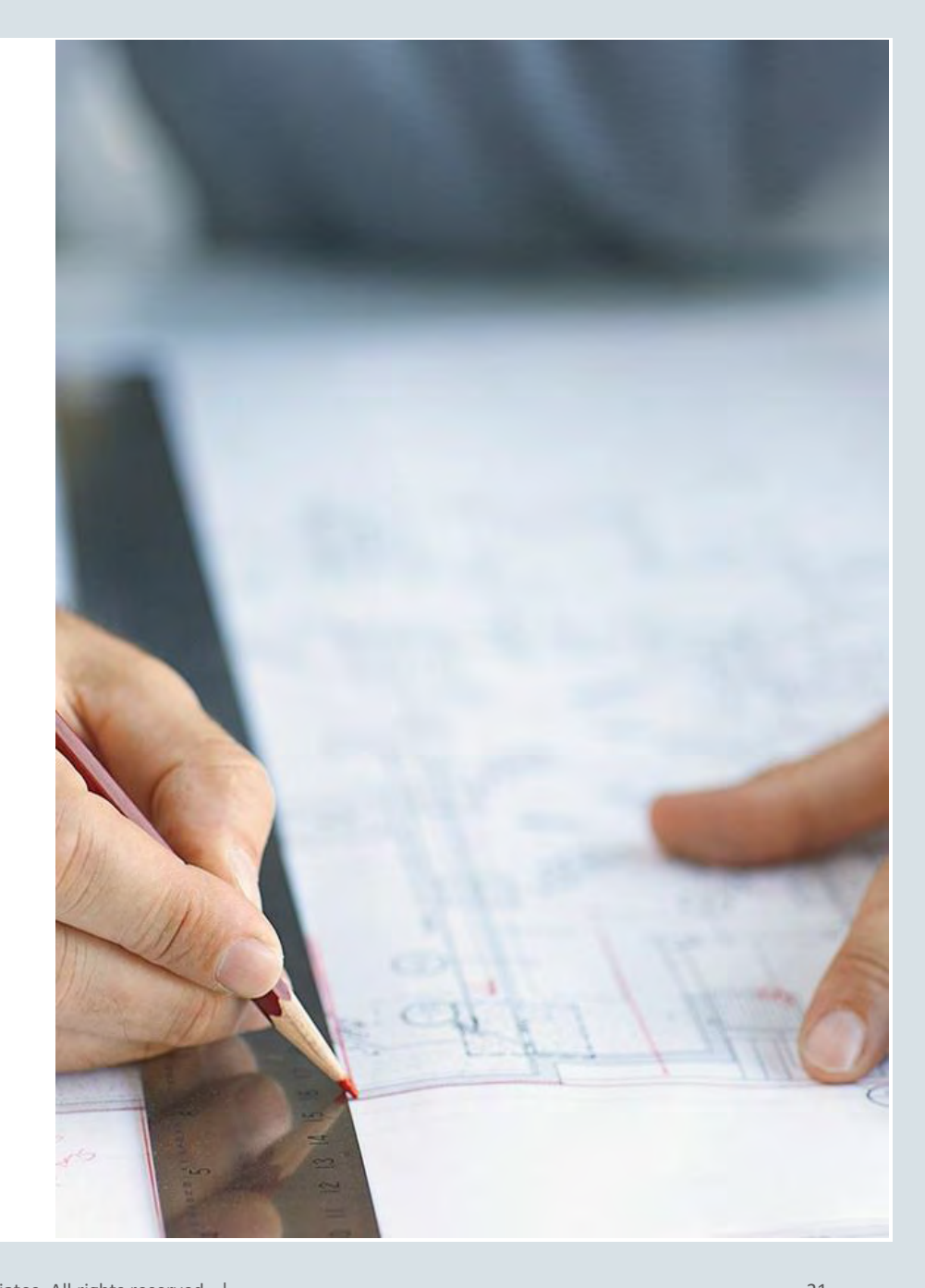

### Improved UTF-8 Support in MySQL 8.0

- Support for the latest Unicode 9.0
- utf8mb4 made default character set! –utf8mb4\_0900\_ai\_ci default collation
- Accent and case sensitive collations  $-$ Including 20+ language specific collations
	- –Now also Japanese and Russian
- Significantly improved performance

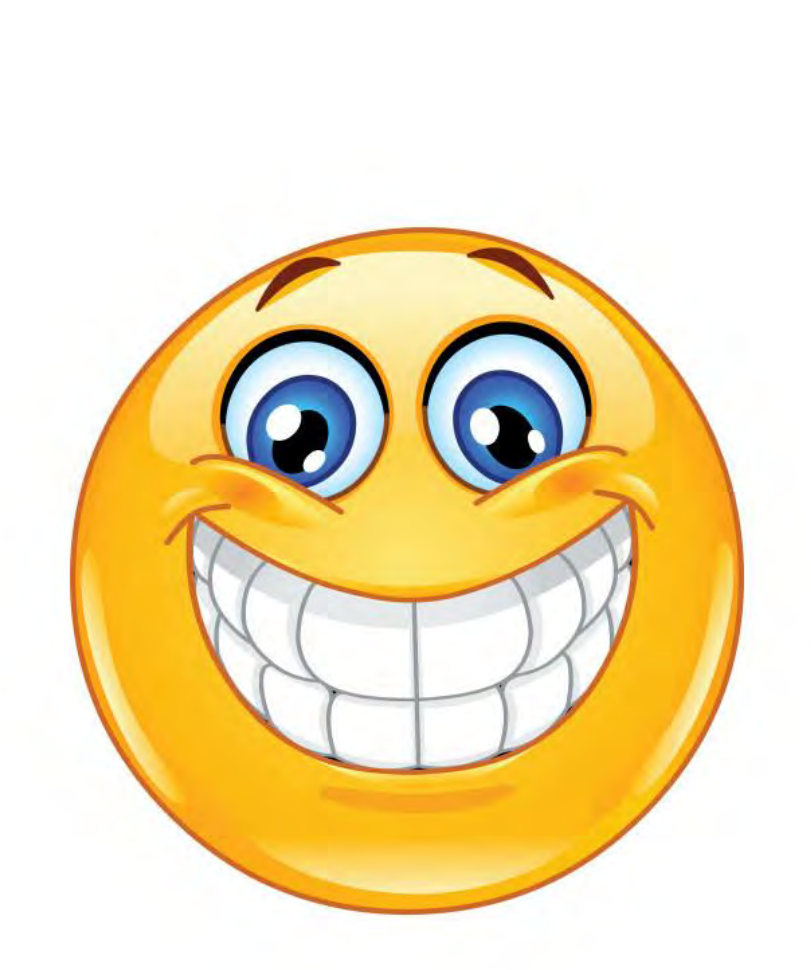

# What Is in MySQL 5.7 and Earlier Versions?

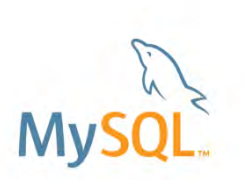

- Default charset is "latin1" and default collation is "latin1 swedish ci"
- utf8 = utf8mb3: support BMP only
- utf8mb4 character set:
	- –Only accent and case insensitive collations
	- –Default collation is utf8mb4\_general\_ci, compares all characters beyond BMP, e.g. emojis, to be equal
	- –20+ language specific collations
	- –Recommend to use: **utf8mb4\_unicode\_520\_ci**

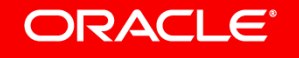

## New Default Character Set

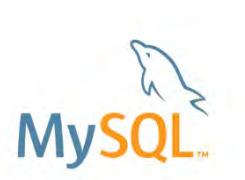

- No changes to existing tables
- Only has effect on new tables/schemas where character set is not explicitly defined.
- Separating character set/collation change from server upgrade
	- Upgrade first, change charset/collation afterwards
- Recommend users to not mixing collations
	- Error "Illegal mix of collations"
	- Slower query because index can no longer be used

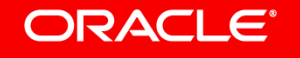

### Program Agenda

- $\triangleright$  Common table expressions
- Window functions
- ▶ UTF8 support
- $\triangleright$  GIS
- $\triangleright$  SKIP LOCKED, NOWAIT
- $\triangleright$  JSON functions
- $\triangleright$  Index extensions
- **≻ Cost model**
- $\triangleright$  Hints

ORACLE<sup>®</sup>

▶ Better IPv6 and UUID support

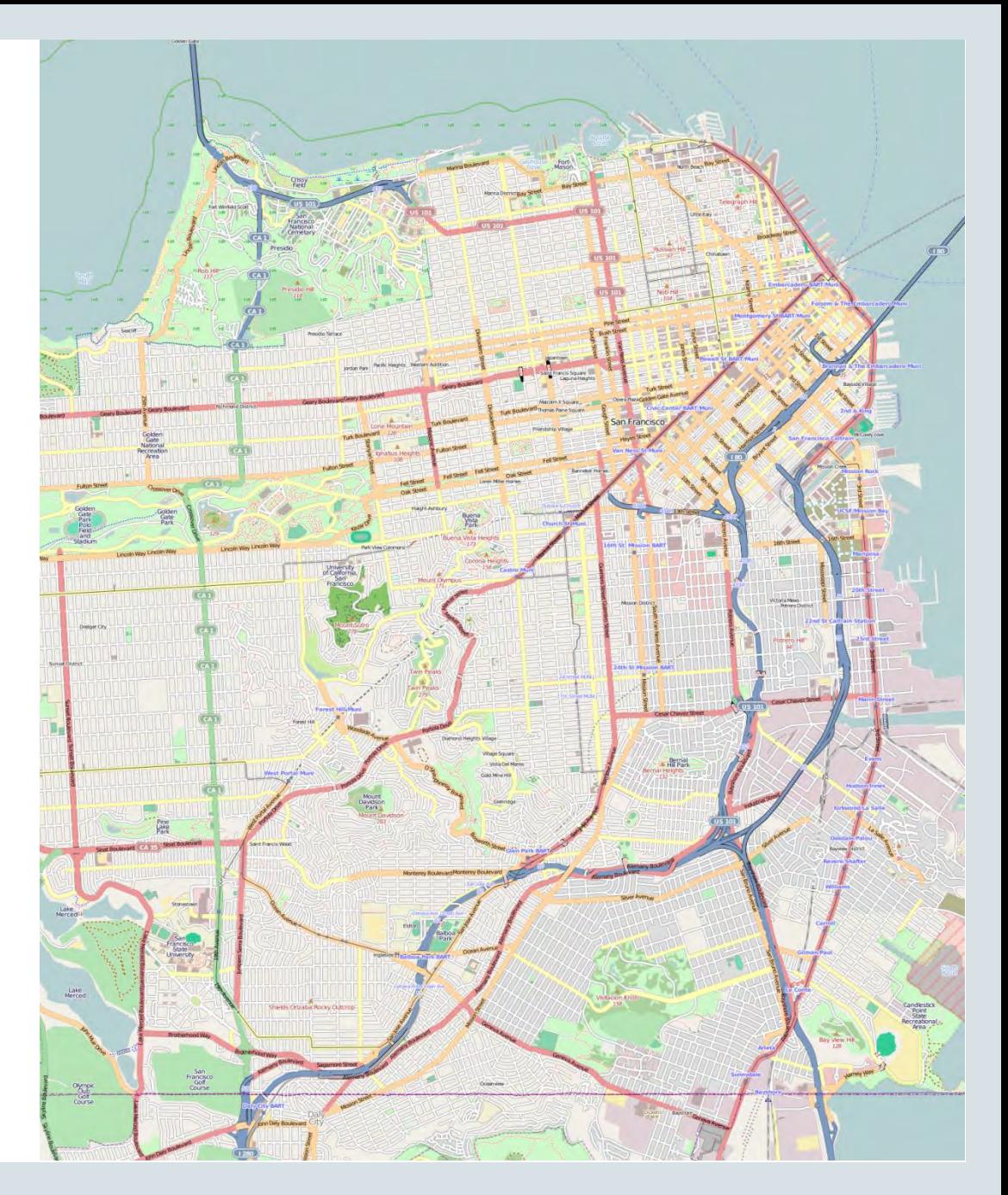

#### Copyright © 2017, Oracle and/or its affiliates. All rights reserved. |

### GIS

- Geography Support
	- longitude/latitude
- Spatial Reference Systems (SRS) Support  $-$  SRID 4326 = WGS 84 ("GPS coordinates")
- Information Schema views
	- ST\_GEOMETRY\_COLUMNS
- Standard compliant axis ordering : longitude-latitude
- Example functions :
	- ST\_Distance( g1, g2)
	- $-$  ST SwapXY(g)
	- $-$  ST\_SRID(g [, new\_srid\_val])

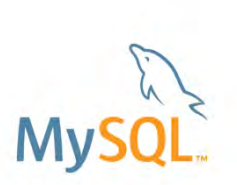

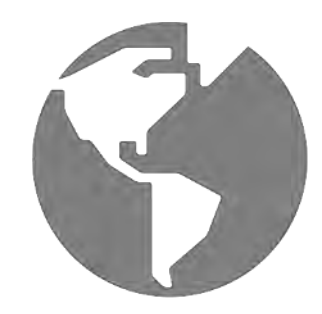

### Program Agenda

- $\triangleright$  Common table expressions
- Window functions
- **▶ UTF8 support**
- $\triangleright$  GIS
- $\triangleright$  SKIP LOCKED, NOWAIT
- $>$  JSON functions
- $\triangleright$  Index extensions
- **≻ Cost model**
- $\triangleright$  Hints

ORACLE<sup>®</sup>

▶ Better IPv6 and UUID support

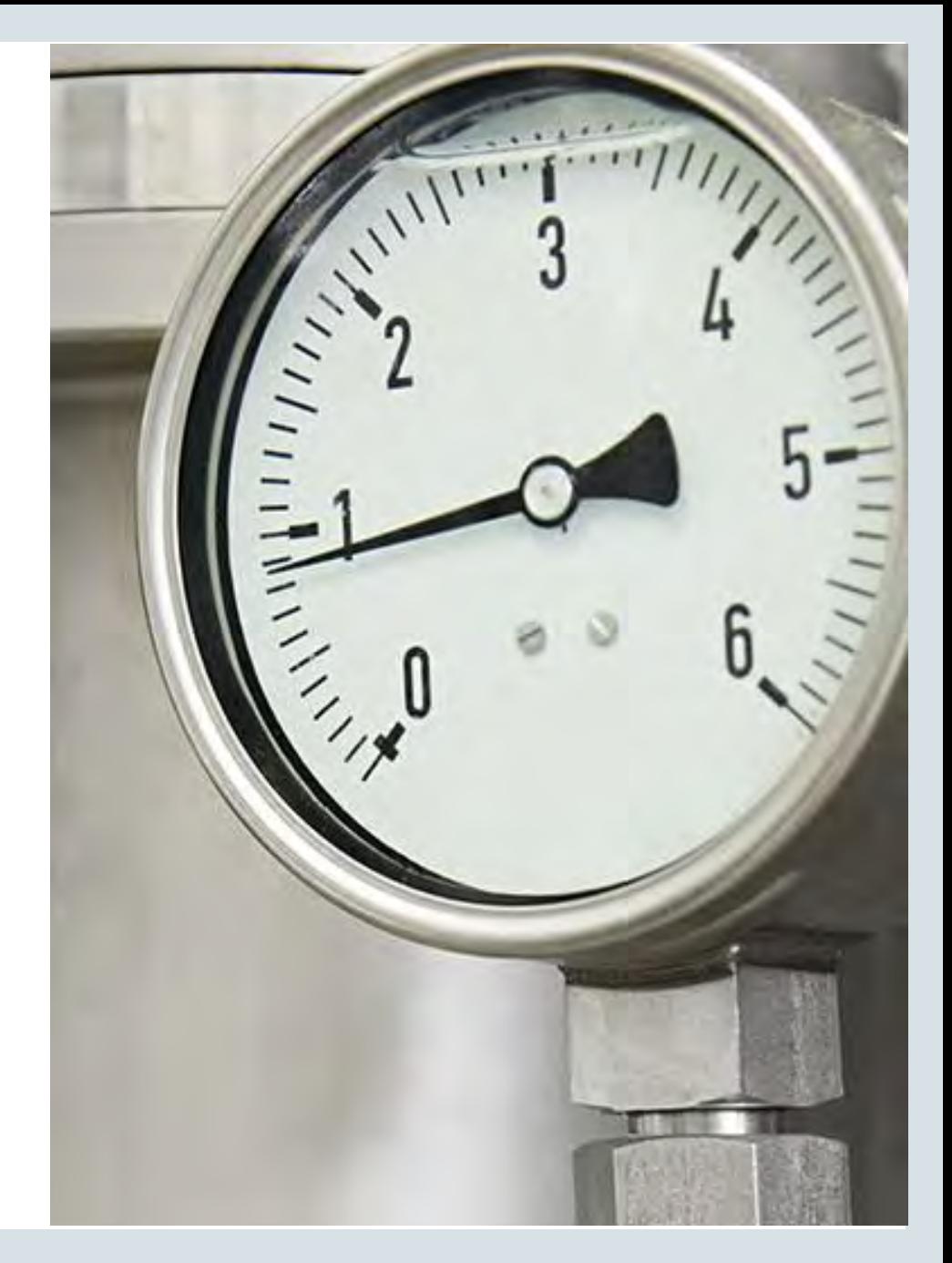

### SELECT ... FOR UPDATE SKIP LOCKED

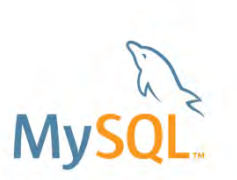

- Common problem:
	- Hot row contention, multiple worker threads accessing the same rows
- Solution 1:
	- Only read rows that are not locked
	- InnoDB skips a locked row, and the next one goes to the result set
- Example:
	- Booking system: Skip orders that are pending

START TRANSACTION; SELECT \* FROM seats WHERE seat no BETWEEN 2 AND 3 AND booked = 'NO' FOR UPDATE SKIP LOCKED;

#### ORACLE<sup>®</sup>

### SELECT… FOR UPDATE NOWAIT

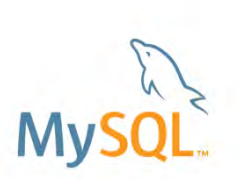

- Common problem:
	- Hot row contention, multiple worker threads accessing the same rows
- Solution 2:
	- If any of the rows are already locked, the statement should fail immediately
	- Without NOWAIT, have to wait for innodb lock wait timeout (default: 50 sec) while trying to acquire lock
- Usage:

START TRANSACTION; SELECT \* FROM seats WHERE seat\_no BETWEEN 2 AND 3 AND booked = 'NO' FOR UPDATE NOWAIT; ERROR 3572 (HY000): Statement aborted because lock(s) could not be acquired …

#### **ORACLE**

### Program Agenda

- $\triangleright$  Common table expressions
- Window functions
- **▶ UTF8 support**
- $\triangleright$  GIS
- $\triangleright$  SKIP LOCKED, NOWAIT
- $>$  JSON functions
- $\triangleright$  Index extensions
- **≻ Cost model**
- $\triangleright$  Hints

ORACLE<sup>®</sup>

▶ Better IPv6 and UUID support

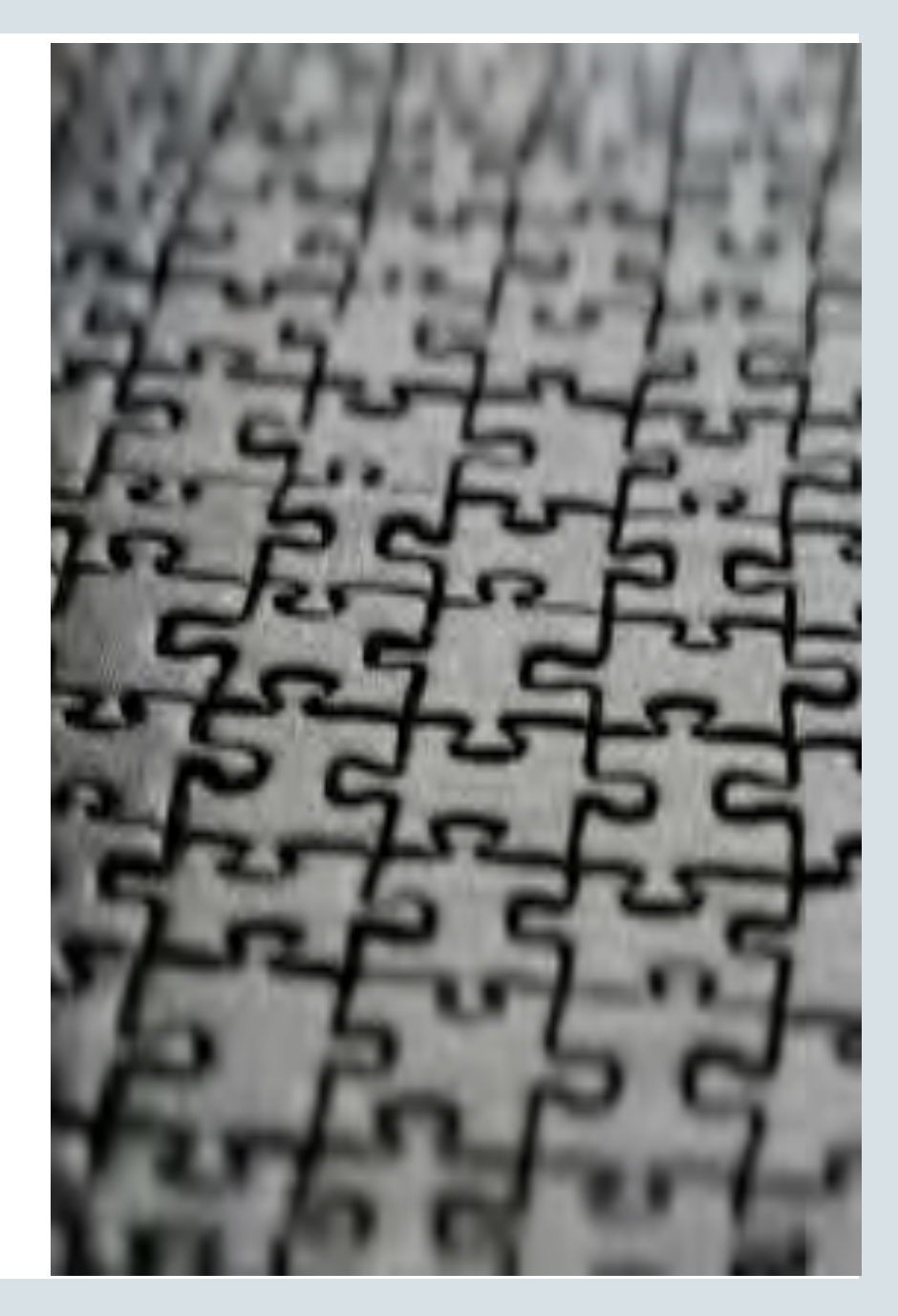

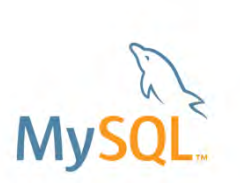

### JSON Aggregation **Combine JSON documents in multiple rows into a JSON array**

CREATE TABLE t1 (id INT, grp INT, jsoncol JSON);

 INSERT INTO t1 VALUES (1, 1, '{"key1":"value1","key2":"value2"}');

INSERT INTO t1 VALUES (2, 1, '{"keyA":"valueA","keyB":"valueB"}');

INSERT INTO t1 VALUES (3, 2, '{"keyX":"valueX","keyY":"valueY"}'); SELECT JSON\_ARRAYAGG(jsoncol) FROM t1;

[{"key1":"value1","key2":"value2"}, {"keyA":"valueA","keyB":"valueB"}, {"keyX":"valueX","keyY":"valueY"}]

#### **ORACLE®**

# JSON Aggregation

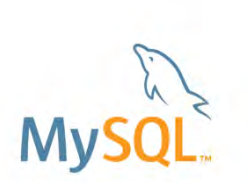

**Combine JSON documents in multiple rows into a JSON object** 

CREATE TABLE t1 (id INT, grp INT, jsoncol JSON);

 INSERT INTO t1 VALUES (1, 1, '{"key1":"value1","key2":"value2"}');

INSERT INTO t1 VALUES (2, 1, '{"keyA":"valueA","keyB":"valueB"}');

INSERT INTO t1 VALUES (3, 2, '{"keyX":"valueX","keyY":"valueY"}'); SELECT grp, JSON\_OBJECTAGG(id, jsoncol) FROM t1 GROUP BY grp;

1 | {"1":{"key1":"value1","key2":"value2"}, "2":{"keyA":"valueA","keyB":"valueB"}} 2 | {"3":{"keyX":"valueX","keyY":"valueY"}}

#### **ORACLE**

## JSON\_TABLE

**Convert JSON documents to relational tables** Labs release

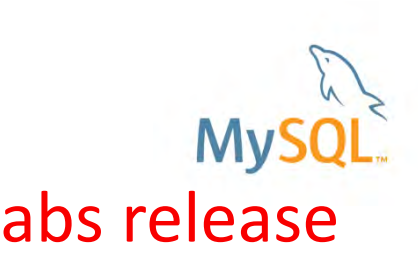

• Table *t1* has a column *json\_col* with content like this:

```
{ "people": [ 
      { "name":"John Smith", "address":"780 Mission St, San Francisco, CA 94103"}, 
     { "name":"Sally Brown", "address":"75 37th Ave S, St Cloud, MN 94103"}, 
     { "name":"Paul Johnson", "address":"1262 Roosevelt Trail, Raymond, ME 04071"}, 
… ] }
```
• Convert JSON column into a table with 2 columns:

**SELECT people.\* FROM t1, JSON\_TABLE(json\_col, '\$.people[\*]' COLUMNS ( name VARCHAR(40) PATH '\$.name', address VARCHAR(100) PATH '\$.address')) people WHERE people.address LIKE '%San Francisco%';**

#### ORACLE<sup>®</sup>

### JSON\_TABLE – Nested Arrays

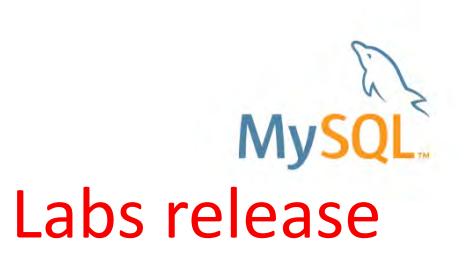

```
[ 
  { "father":"John", "mother":"Mary", 
    "marriage_date":"2003-12-05", 
    "children": [ 
     { "name":"Eric", "age":12 }, 
     { "name":"Beth", "age":10 } ] },
```

```
 { "father":"Paul", "mother":"Laura", 
  "children": [ 
    { "name":"Sarah", "age":9}, 
    { "name":"Noah", "age":3} , 
    { "name":"Peter", "age":1} ] }
```
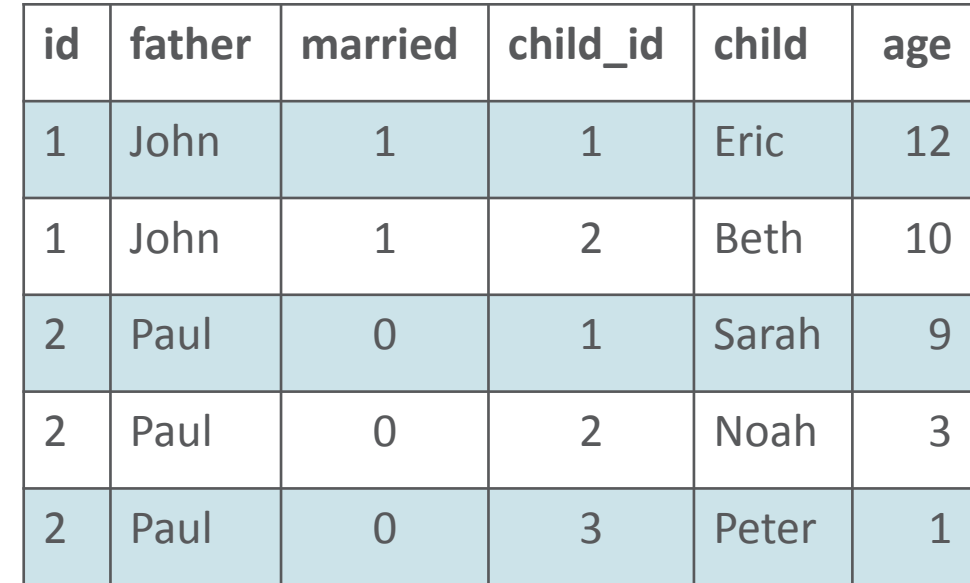

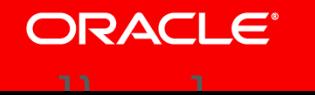

]

### JSON\_TABLE – Nested Arrays

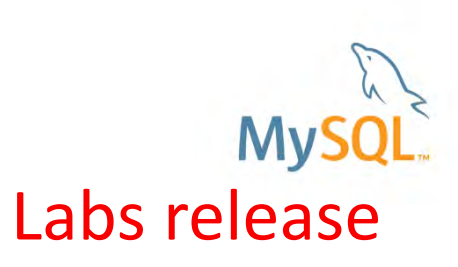

**JSON\_TABLE (families, '\$[\*]' COLUMNS ( id FOR ORDINALITY,**

father VARCHAR(30) PATH '\$.father',  **married INTEGER EXISTS PATH** 

 **'\$.marriage\_date', NESTED PATH '\$.children[\*]' COLUMNS ( child\_id FOR ORDINALITY, child VARCHAR(30) PATH '\$.name', age INTEGER PATH '\$.age' ) )** 

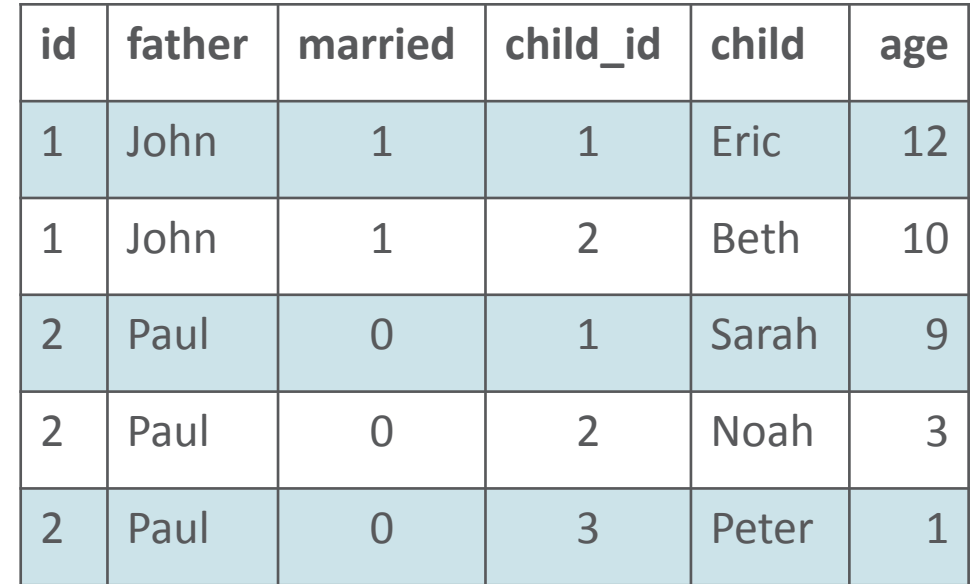

### JSON\_TABLE

**SQL aggregation on JSON data**

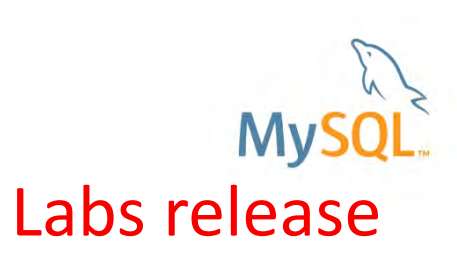

**SELECT father, COUNT(\*) "#children", AVG(age) "age average" FROM t, JSON\_TABLE (families, '\$[\*]' COLUMNS ( id FOR ORDINALITY,** father VARCHAR(30) PATH '\$.father',  **NESTED PATH '\$.children[\*]' COLUMNS (age INTEGER PATH '\$.age' ) ) AS fam GROUP BY id, father;** 

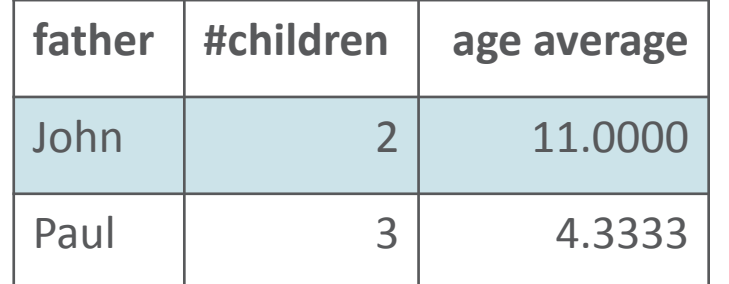

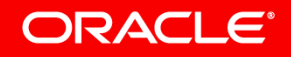

### JSON Utility Functions

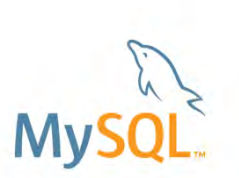

- JSON\_PRETTY(*json\_value*)
	- Pretty-print the JSON value
- JSON\_STORAGE\_SIZE*(json\_value)* 
	- The number of bytes used to store the binary representation of a JSON document
- JSON\_STORAGE\_FREE(*json\_value*)
	- The number of bytes in its binary representation that is current not used.
	- The binary representation may have unused space after a JSON column was updated in place using JSON SET()

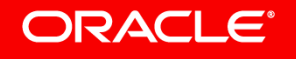

### Program Agenda

- $\triangleright$  Common table expressions
- Window functions
- **▶ UTF8 support**
- $\triangleright$  GIS
- $\triangleright$  SKIP LOCKED, NOWAIT
- $>$  JSON functions
- $\triangleright$  Index extensions
- **≻ Cost model**
- $\triangleright$  Hints

ORACLE<sup>®</sup>

▶ Better IPv6 and UUID support

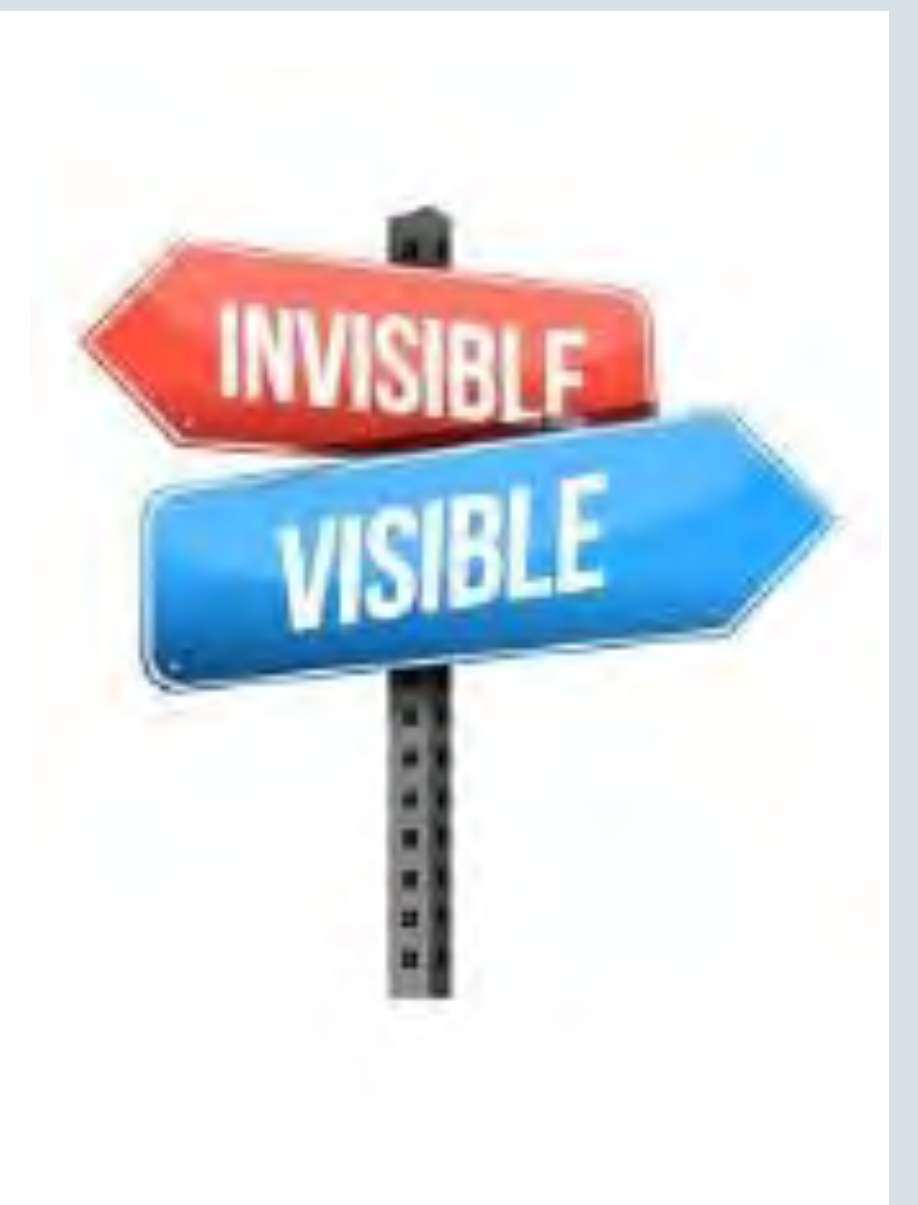

### Invisible Index

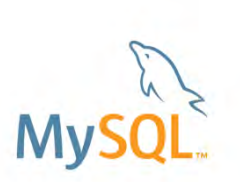

- Index is maintained by the SE, but ignored by the Optimizer
- Primary key cannot be INVISIBLE
- Use case: Check for performance drop BEFORE dropping an index

ALTER TABLE t1 ALTER INDEX idx INVISIBLE; mysql> SHOW INDEXES FROM t1;

+---------+------------------+----------------------+---------------+ Table | Key name | Column name | Visible +---------+------------------+----------------------+---------------+ | t1 | idx | a | NO | +---------+------------------+----------------------+---------------+

• To see an invisible index: set optimizer\_switch='use\_invisible indexes=on';

#### ORACLE

### Descending Index

CREATE TABLE t1 ( a INT, b INT, INDEX a\_b (a DESC, b ASC) );

- In 5.7: Index in ascending order is created, server scans it backwards
- In 8.0: Index in descending order is created, server scans it forwards
- Works on B-tree indexes only
- Benefits:
	- Use indexes instead of filesort for ORDER BY clause with ASC/DESC sort key
	- Forward index scan is slightly faster than backward index scan

#### ORACLE<sup>®</sup>

#### Program Agenda

- $\triangleright$  Common table expressions
- Window functions
- **▶ UTF8 support**
- $\triangleright$  GIS
- $\triangleright$  SKIP LOCKED, NOWAIT
- $\triangleright$  JSON functions
- $\triangleright$  Index extensions
- **► Cost model**
- $\triangleright$  Hints

ORACLE<sup>®</sup>

▶ Better IPv6 and UUID support

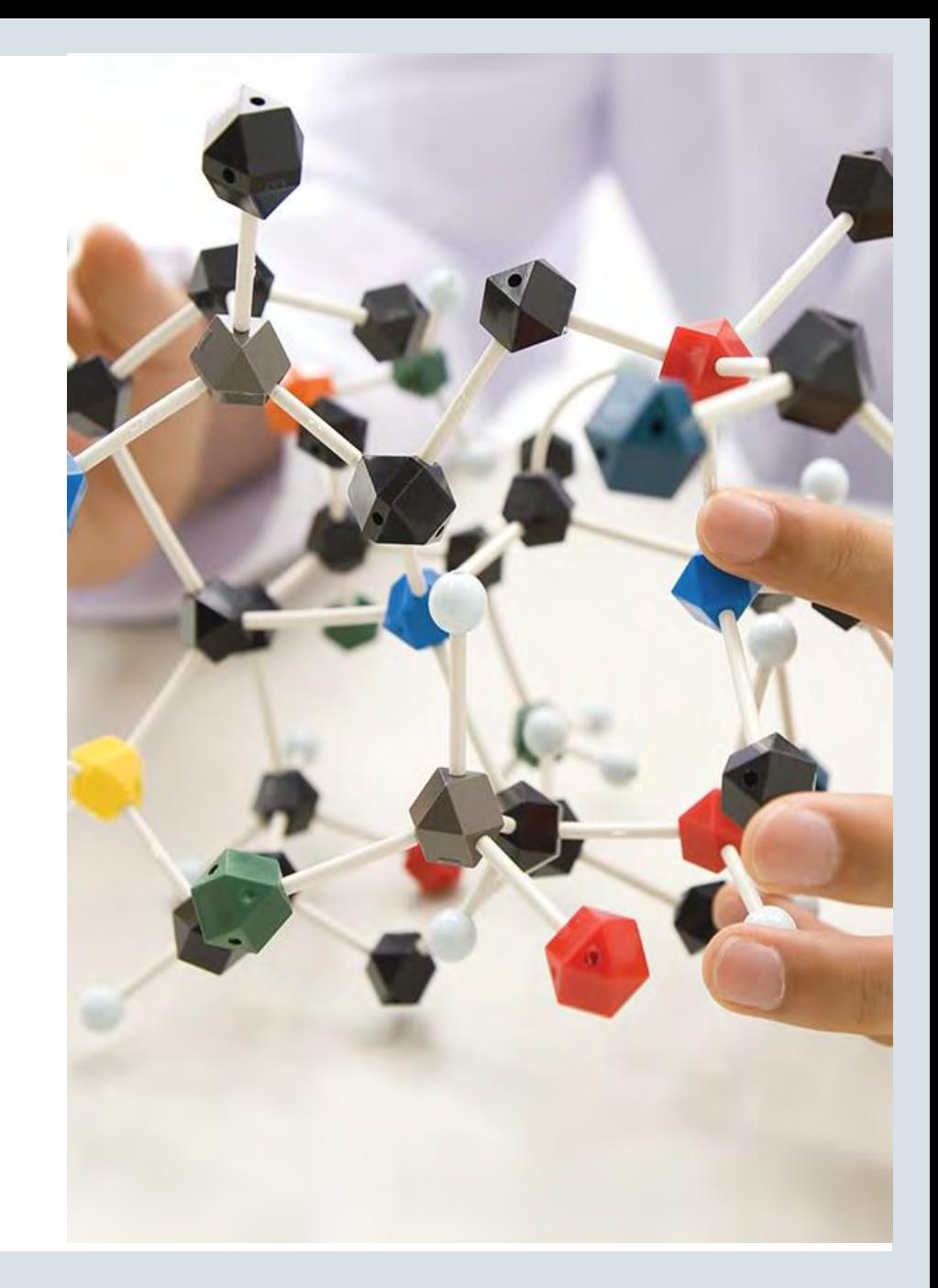

## Motivation for Improving the MySQL Cost Model

- Produce more correct cost estimates
	- Better decisions by the optimizer should improve performance
- Adapt to new hardware architectures – SSD, larger memories, caches
- More maintainable cost model implementation
	- Avoid hard coded "cost constants"
	- Refactoring of existing cost model code
- Configurable and tunable
- Make more of the optimizer cost-based

Faster queries

#### ORACLE<sup>®</sup>

### New Storage Technologies

• Time to do a table scan of 10 million records:

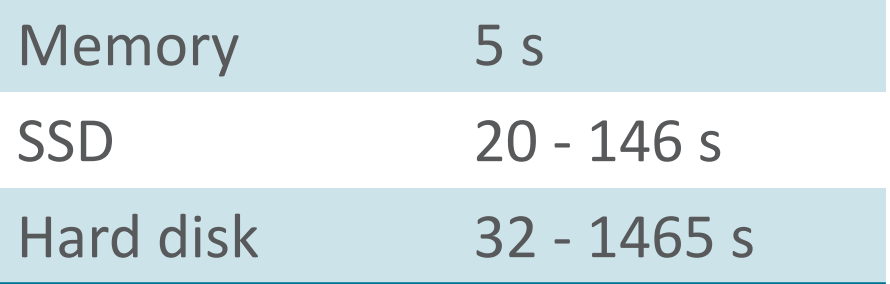

- Adjust cost model to support different storage technologies
- Provide configurable cost constants for different storage technologies

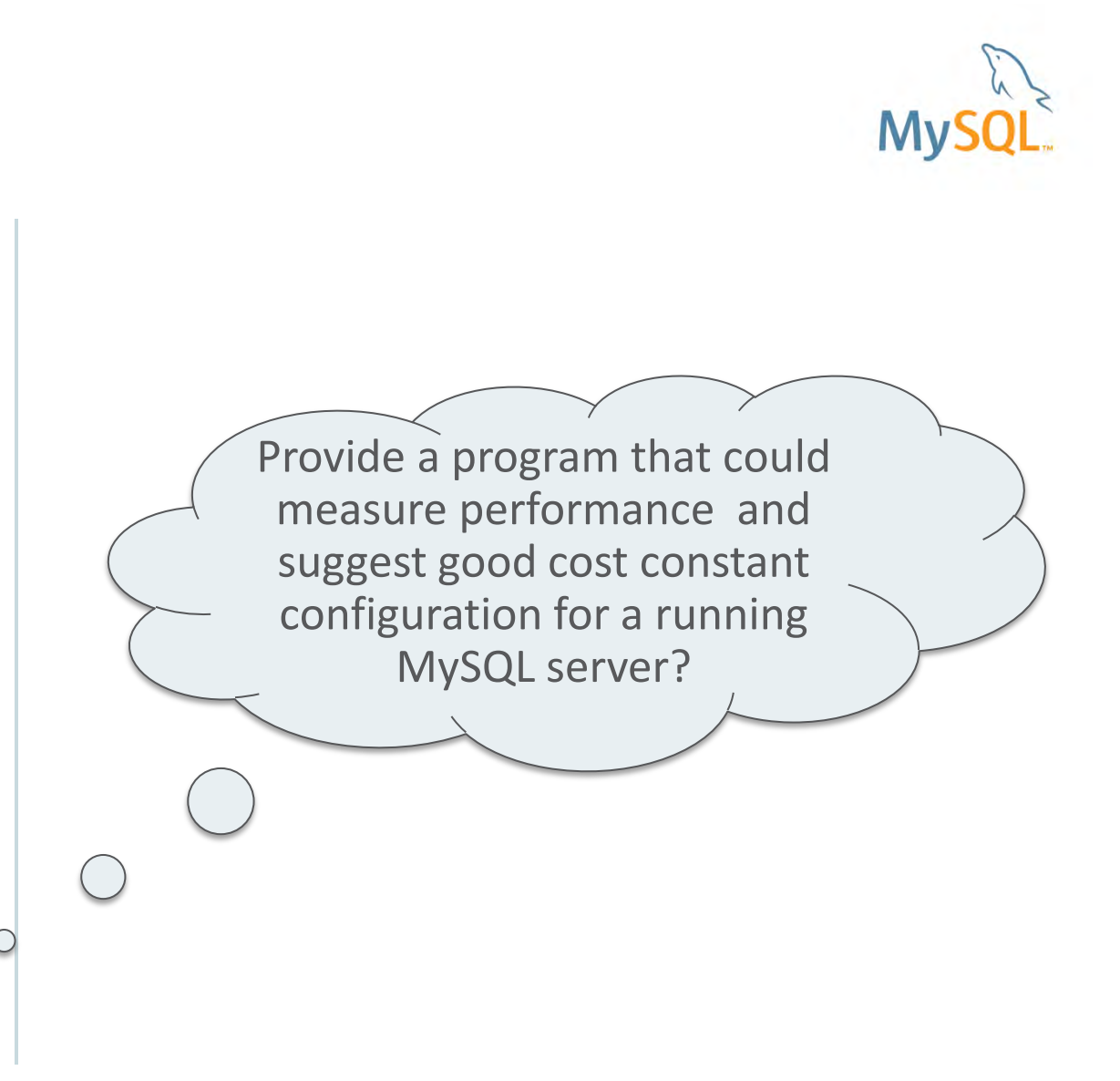

#### **ORACLE**®

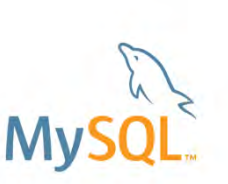

### Memory Buffer Aware Cost Estimates

• Storage engines:

- Estimate for how much of data and indexes are in a memory buffer
- Estimate for hit rate for memory buffer
- Optimizer cost model:
	- Take into account whether data is already in memory or need to be read from disk

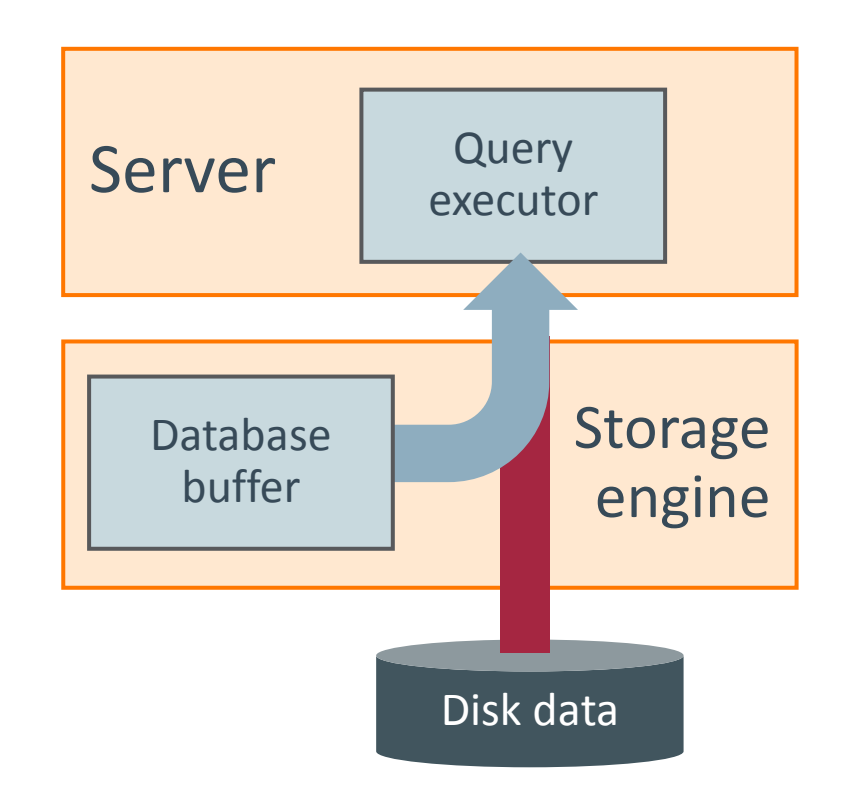

### MySQL 8.0: Disk vs Memory Access

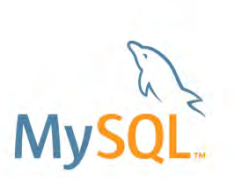

#### • New defaults for const constants:

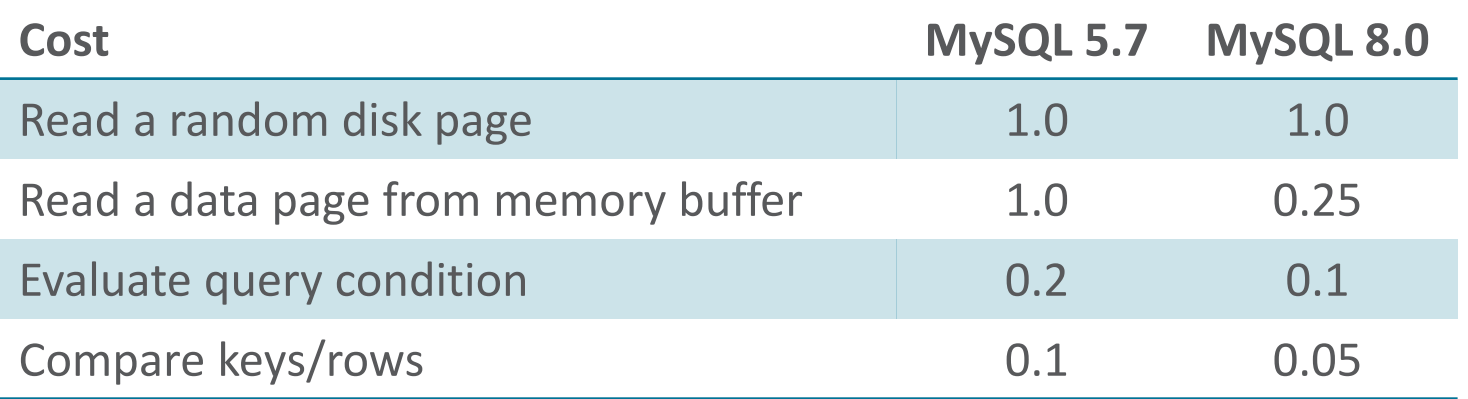

- InnoDB reports for each table/index percentage of data cached in buffer pool
- Note: Query plan may change between executions

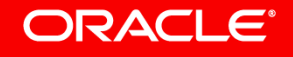

#### DBT-3 Query 8

**National Market Share Query**

**SELECT o\_year, SUM(CASE WHEN nation = 'FRANCE' THEN volume ELSE 0 END) / SUM(volume) AS mkt\_share** 

**FROM (** 

```
SELECT EXTRACT(YEAR FROM o_orderdate) AS o_year, 
Lextendedprice * (1 - Ldiscount) AS volume, n2.n_name AS nation
FROM part 
 JOIN lineitem ON p_partkey = l_partkey 
JOIN supplier ON s_suppkey = L_suppkey
 JOIN orders ON l_orderkey = o_orderkey 
 JOIN customer ON o_custkey = c_custkey 
JOIN nation n1 ON c_nationkey = n1.n_nationkey
 JOIN region ON n1.n_regionkey = r_regionkey 
JOIN nation n2 ON s_nationkey = n2.n_nationkey
WHERE r_name = 'EUROPE' AND o_orderdate BETWEEN '1995-01-01' AND '1996-12-31' 
   AND p_type = 'PROMO BRUSHED STEEL'
```
 **) AS all\_nations GROUP BY o\_year ORDER BY o\_year;** 

High selectivity

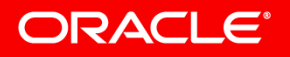

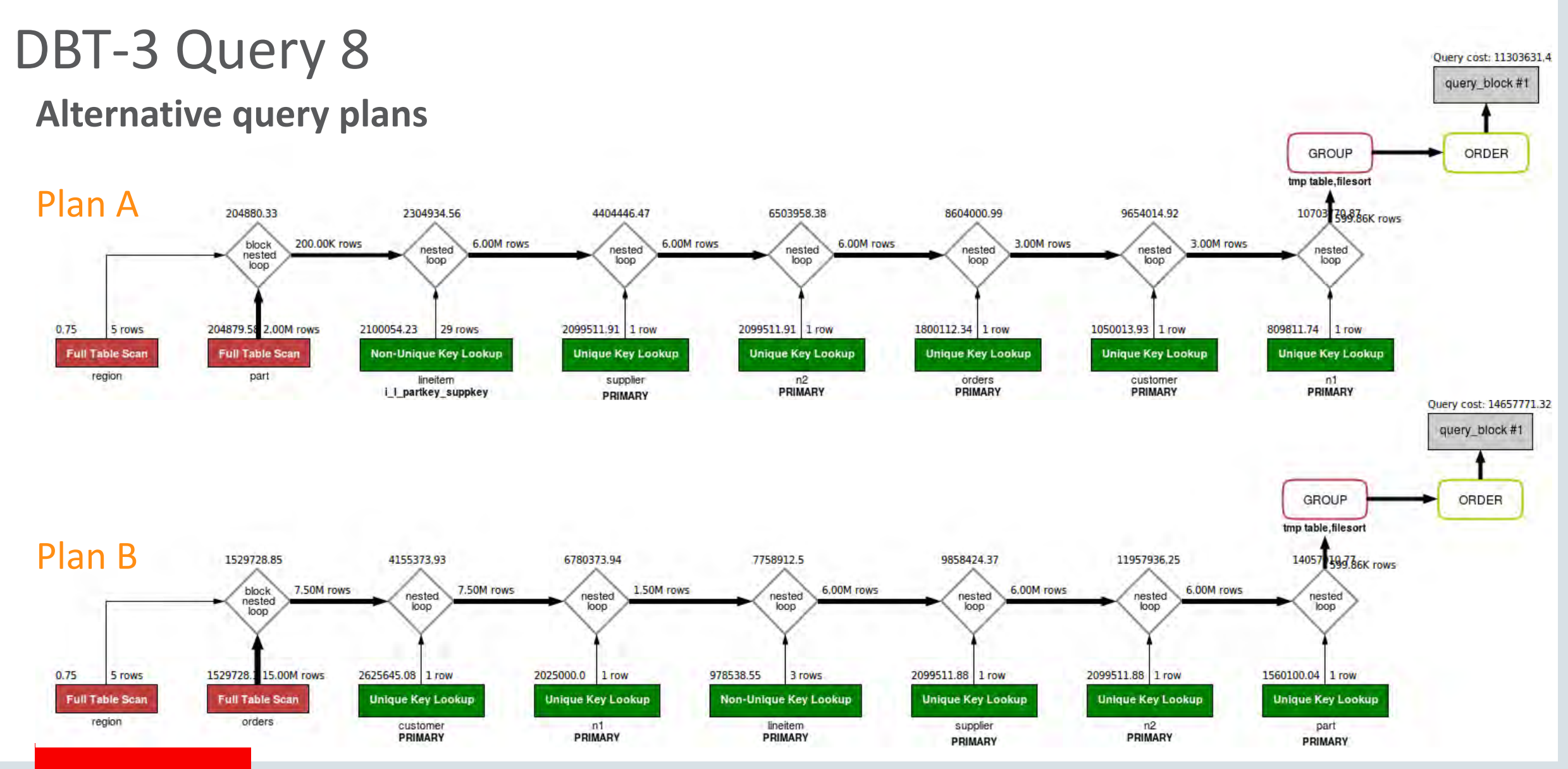

#### ORACLE<sup>®</sup>

### DBT-3 Query 8

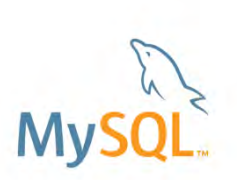

#### **Execution time (MySQL 8.0.3)**

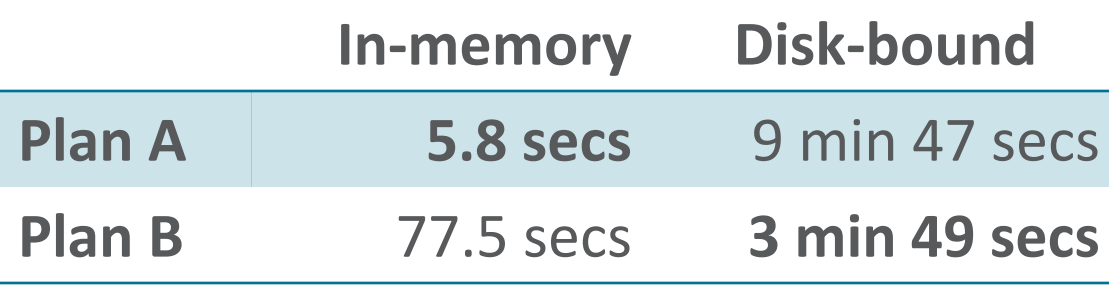

#### **Selected plan**

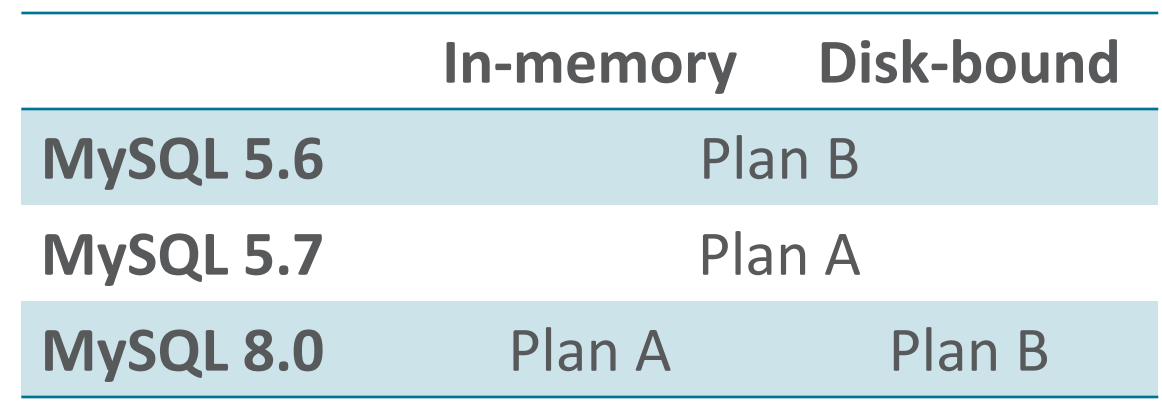

DBT-3 Scale factor 10 In-Memory: innodb\_buffer\_pool\_size = 32 GB Disk-bound: innodb\_buffer\_pool\_size = 1 GB

#### ORACLE<sup>®</sup>

#### **Histograms Column statistics**

- Provides the optimizer with information about column value distribution
- To create/recalculate histogram for a column: **ANALYZE TABLE** *table* **UPDATE HISTOGRAM ON** *column* **WITH** *n* **BUCKETS;**
- May use sampling
	- Sample size is based on available memory (**histogram\_generation\_max\_mem\_size**)
- Automatically chooses between two histogram types:
	- Singleton: One value per bucket
	- Equi-height: Multiple value per bucket

#### Histograms **Example query**

#### **EXPLAIN SELECT \* FROM customer JOIN orders ON c\_custkey = o\_custkey WHERE c\_acctbal < -1000 AND o\_orderdate < '1993-01-01';**

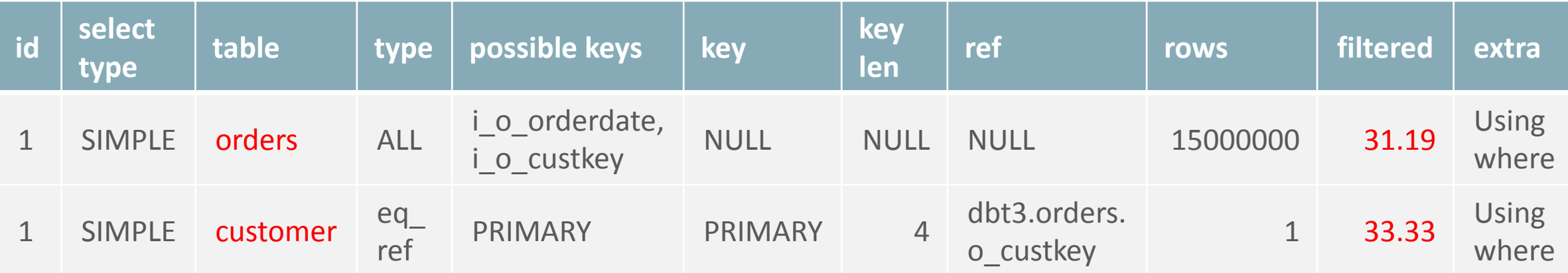

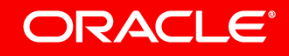

#### **Histograms Create histogram to get a better plan**

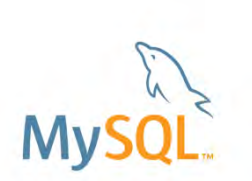

#### **ANALYZE TABLE customer UPDATE HISTOGRAM ON c\_acctbal WITH 1024 buckets;**

**EXPLAIN SELECT \* FROM customer JOIN orders ON c\_custkey = o\_custkey WHERE c\_acctbal < -1000 AND o\_orderdate < '1993-01-01';** 

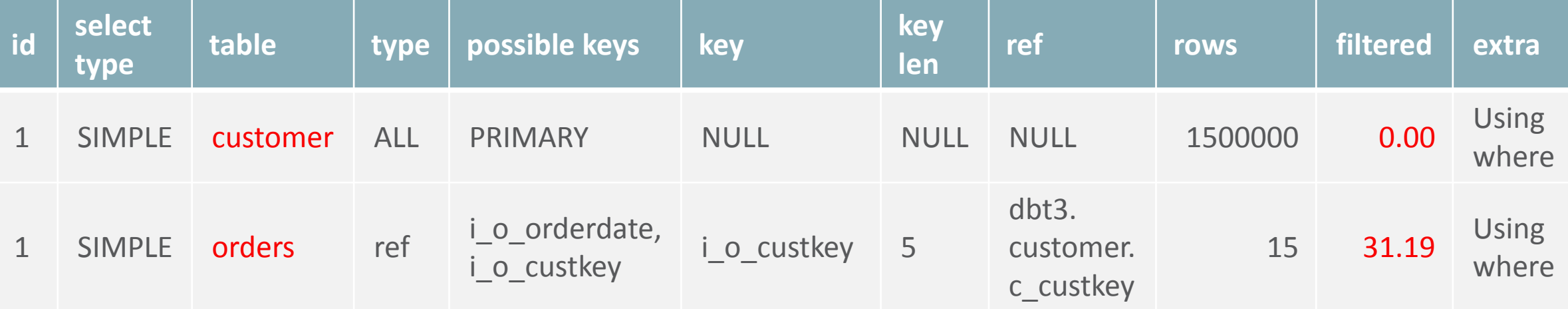

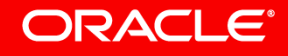

#### Comparing Join Order **Performance**

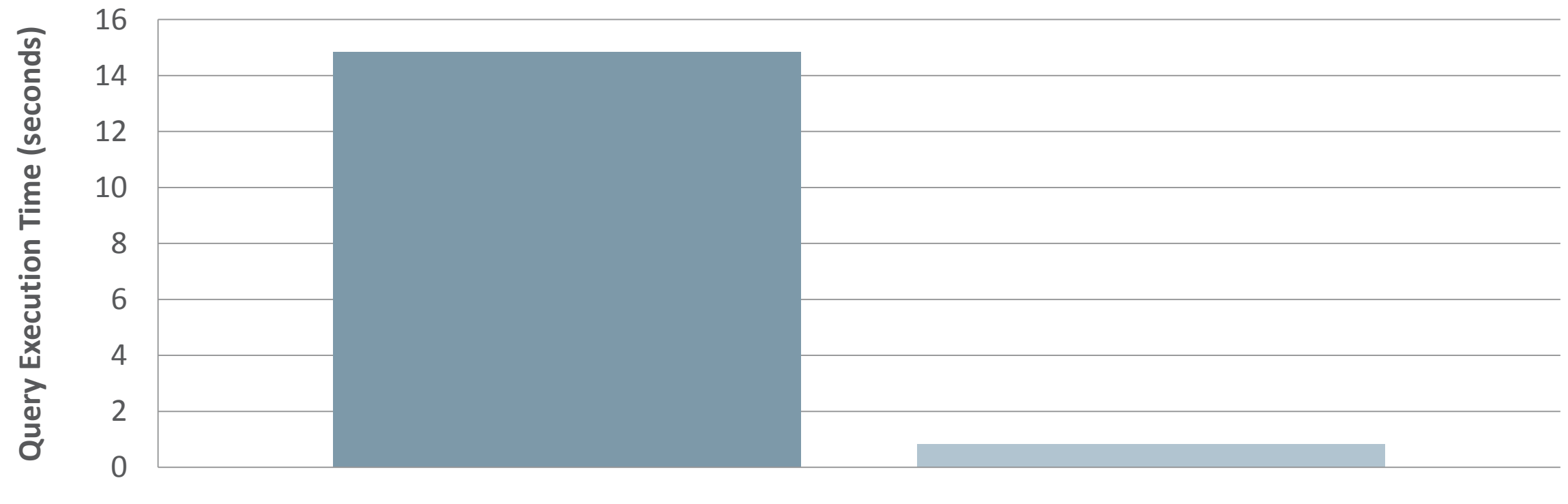

 $\blacksquare$  orders  $\rightarrow$  customer  $\blacksquare$  customer  $\rightarrow$  orders

**M** 

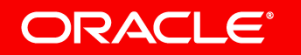

Copyright © 2017, Oracle and/or its affiliates. All rights reserved. |

### Program Agenda

- $\triangleright$  Common table expressions
- Window functions
- **▶ UTF8 support**
- $\triangleright$  GIS
- $\triangleright$  SKIP LOCKED, NOWAIT
- $\triangleright$  JSON functions
- $\triangleright$  Index extensions
- **≻ Cost model**
- $\triangleright$  Hints

ORACLE<sup>®</sup>

▶ Better IPv6 and UUID support

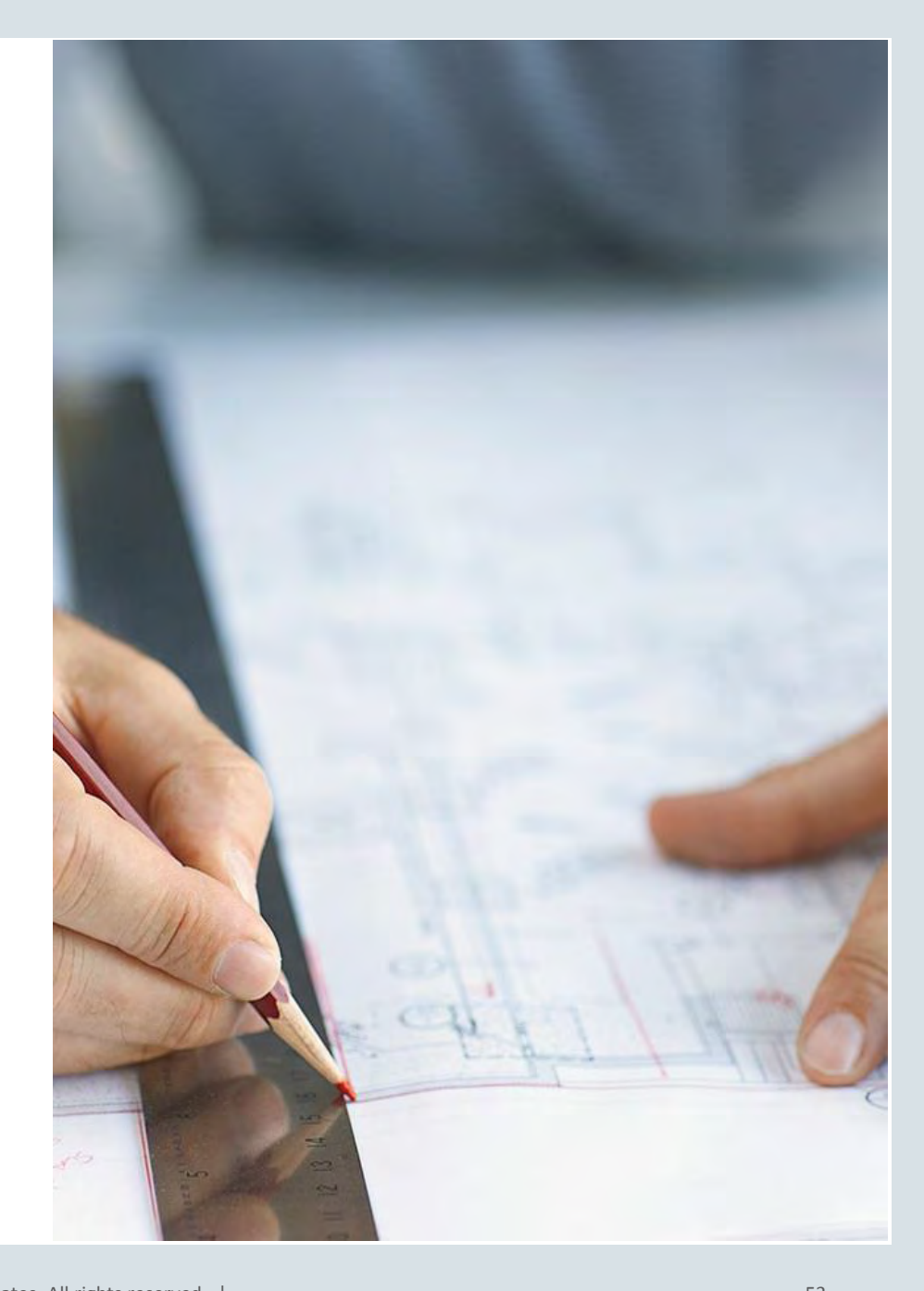

#### Hints: Join Order

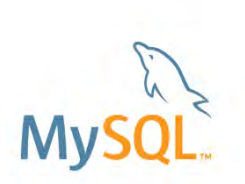

- Hints to control table order for join execution
- 5.7: STRAIGHT JOIN to force the listed order in FROM clause

• 8.0:

- JOIN\_FIXED\_ORDER /\* replacement for STRAIGHT\_JOIN\*/
- JOIN\_ORDER /\* use specified order \*/
- JOIN\_PREFIX  $/$  /\* use specified order for first tables \*/
- JOIN\_SUFFIX /\* use specified order for last tables \*/
- No need to reorganize the FROM clause to add join order hints like you will for STRAIGHT\_JOIN

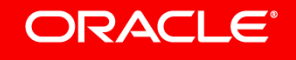

## Join Order Hints - Example

**Change join order with hint** 

#### EXPLAIN SELECT /\*+ **JOIN\_ORDER(customer, orders)** \*/ \* **FROM customer JOIN orders ON c\_custkey = o\_custkey WHERE c\_acctbal < -1000 AND o\_orderdate < '1993-01-01';**

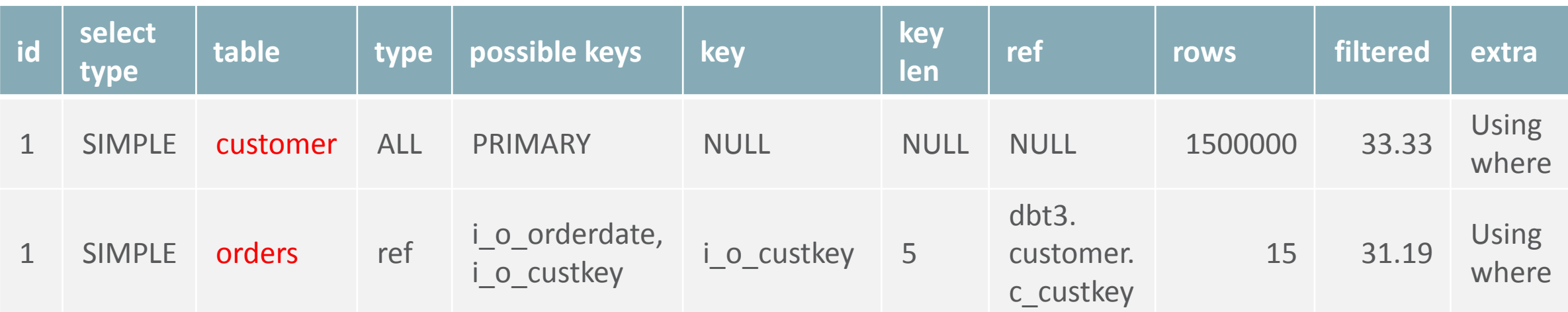

Alternatives with same effect for this query:

**JOIN\_PREFIX(customer) JOIN\_SUFFIX(orders) JOIN\_FIXED\_ORDER()**

ORACLE<sup>®</sup>

### Hints: Index Merge

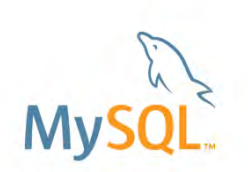

- Index merge: Merge rows from multiple range scans on a single table
- Algorithms: union, intersection, sort union
- Users can specify which indexes to use for index merge

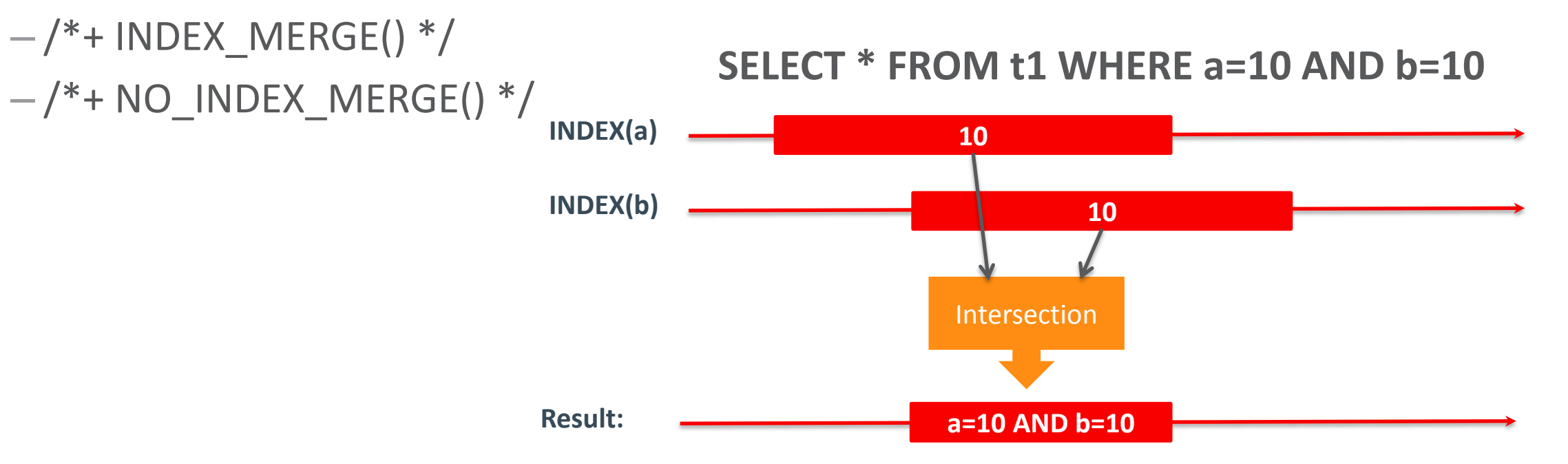

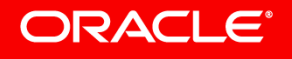

### Index Merge Hint - Example

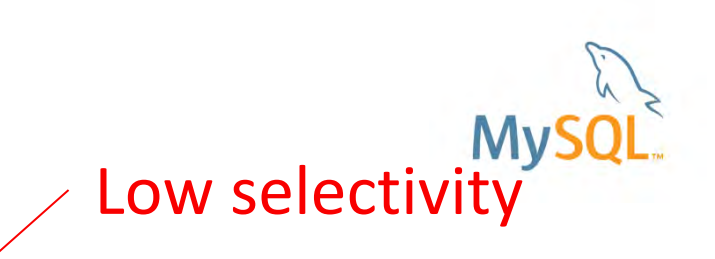

#### **EXPLAIN SELECT count(\*) FROM users**  WHERE user type=2 AND status=0 AND parent id=0;

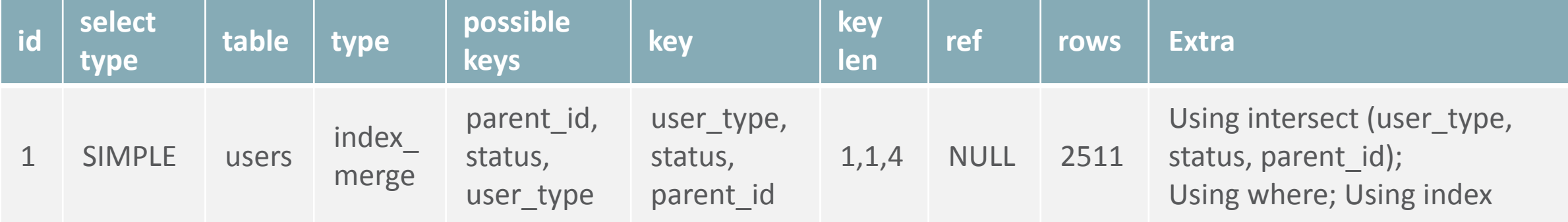

**mysql> SELECT count(\*) FROM users WHERE user\_type=2 AND status=0 AND parent\_id=0; ... 1 row in set (1.37 sec) mysql> SELECT /\*+ INDEX\_MERGE(users user\_type, status) \*/ count(\*)**  -> FROM users WHERE user type=2 AND status=0 AND parent id=0; **... 1 row in set (0.18 sec)** 

#### **ORACLE®**

### Hints: Set session variables

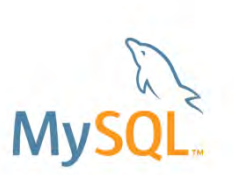

- Set a session variable for the duration of a single statement
- Examples:

**SELECT /\* SET\_VAR(sort\_buffer\_size = 16M) \*/ name FROM people ORDER BY name; INSERT /\* SET\_VAR(foreign\_key\_checks = OFF) \*/ INTO t2 VALUES (1, 1), (2, 2), (3, 3); SELECT /\* SET\_VAR(optimizer\_switch = 'condition\_fanout\_filter = off') \*/ \* FROM customer JOIN orders ON c\_custkey = o\_custkey WHERE c\_acctbal < 0 AND o\_orderdate < '1993-01-01';**

• NB! Not all session variables are settable through hints:

```
mysql> SELECT /*+ SET_VAR(max_allowed_packet=128M) */ * FROM t1;
Empty set, 1 warning (0,01 sec) 
Warning (Code 4537): Variable 'max_allowed_packet' cannot be set using 
SET_VAR hint.
```
#### ORACLE<sup>®</sup>

### Program Agenda

- $\triangleright$  Common table expressions
- $\triangleright$  Window functions
- **▶ UTF8 support**
- $\triangleright$  GIS
- $\triangleright$  SKIP LOCKED, NOWAIT
- $>$  JSON functions
- $\triangleright$  Index extensions
- **≻ Cost model**
- $\triangleright$  Hints

ORACLE<sup>®</sup>

 $\triangleright$  Better IPv6 and UUID support

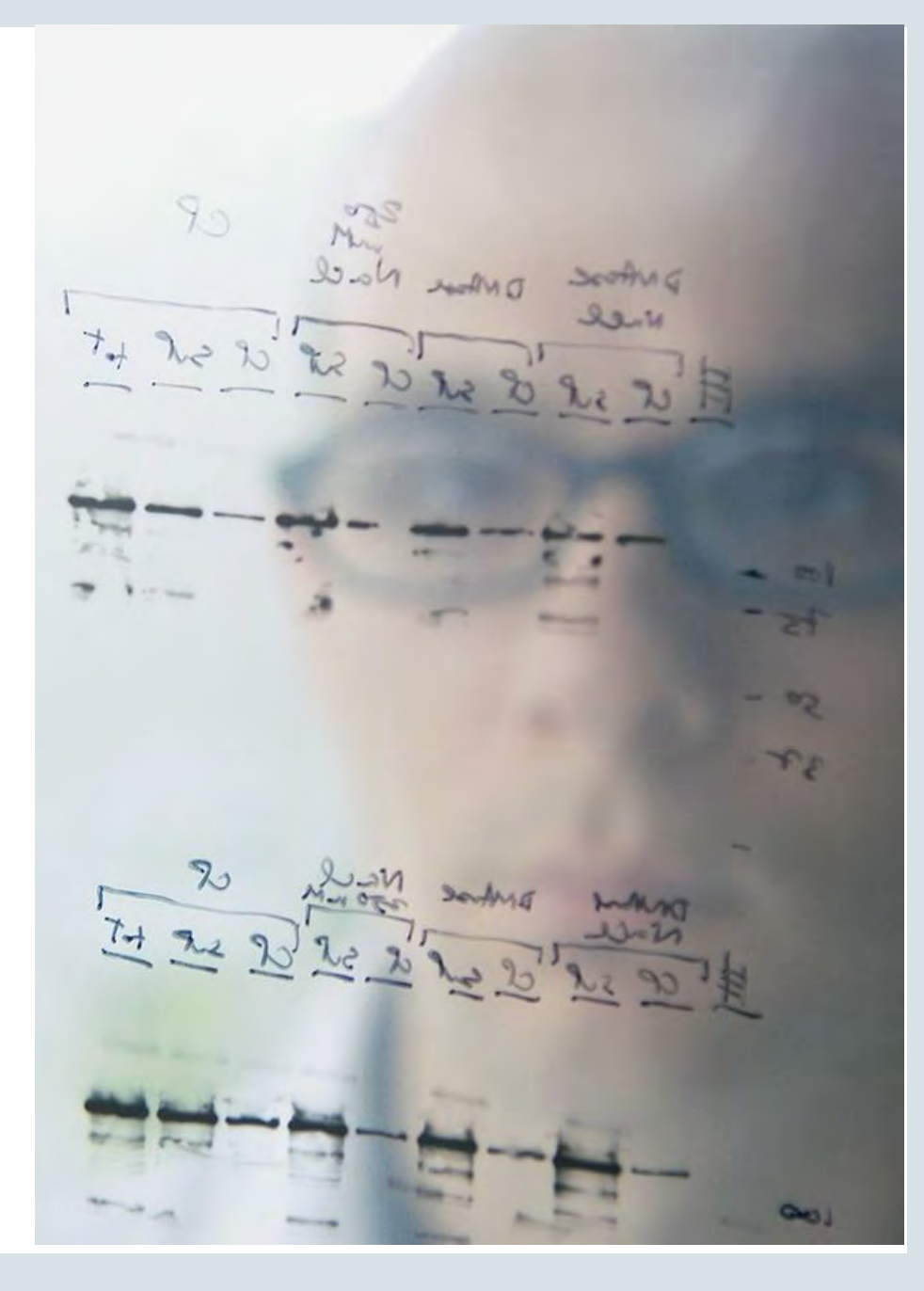

## Improved Support for UUID

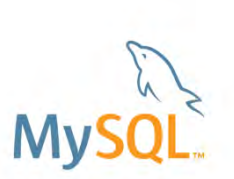

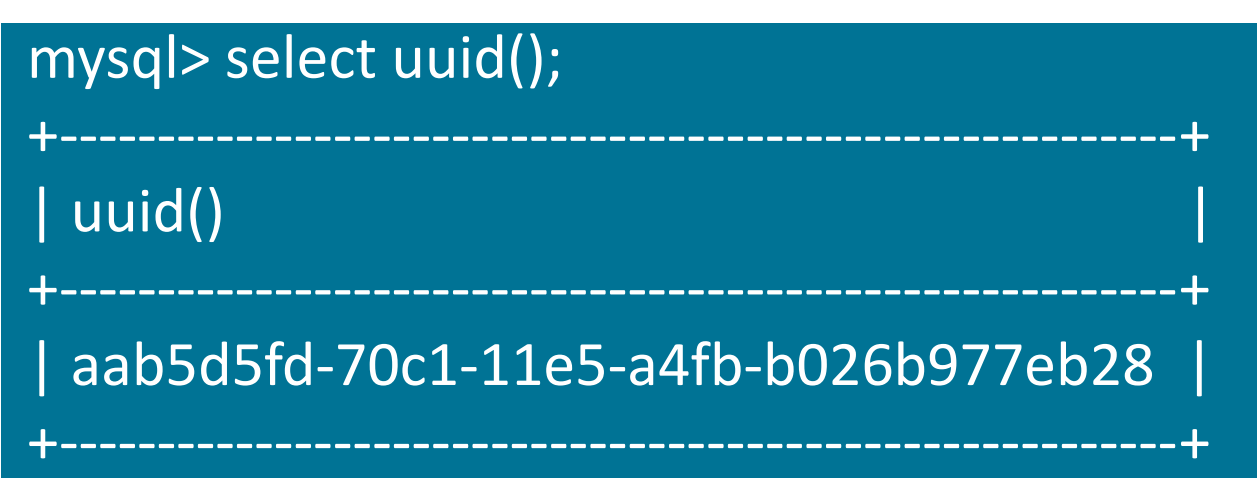

- Five "-" separated hexadecimal numbers
- MySQL uses version 1, the first three numbers are generated from the low, middle, and high parts of a timestamp.
- 36 characters, inefficient for storage

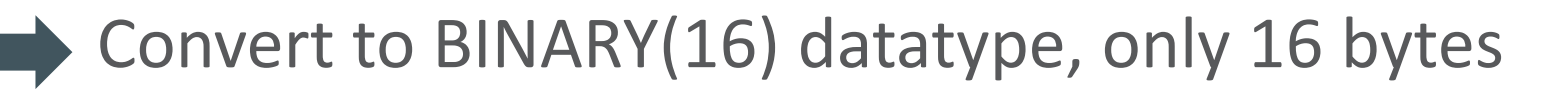

Improved Support for UUID **Functions to convert UUID to and from binary** 

- UUID\_TO\_BIN(*string\_uuid*, *swap\_flag*)
- BIN\_TO\_UUID(*binary\_uuid*, *swap\_flag*)
- IS\_UUID*(string\_uuid)*

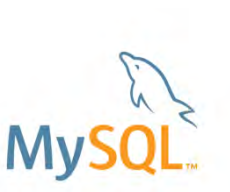

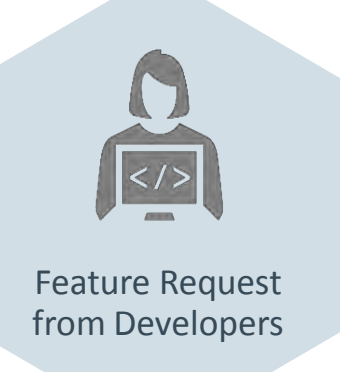

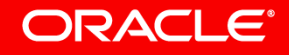

### UUID\_TO\_BIN Optimization

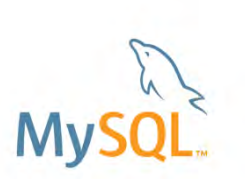

- Binary format is now smaller
- Shuffling low part with the high part improves index performance

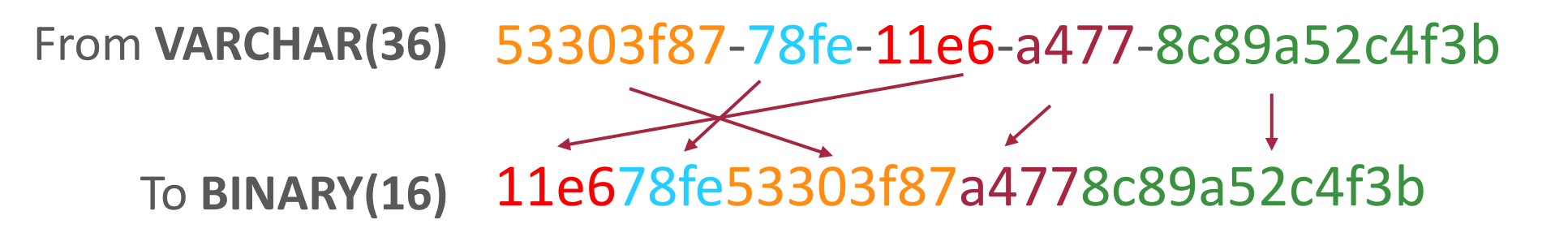

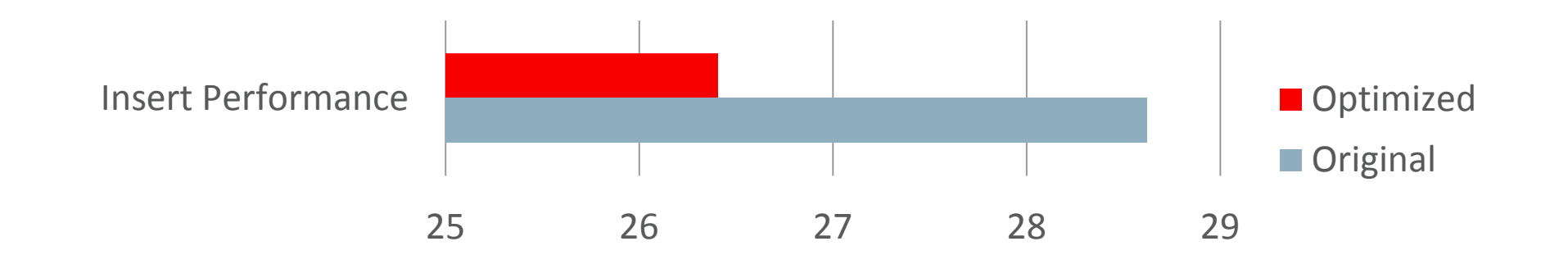

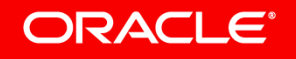

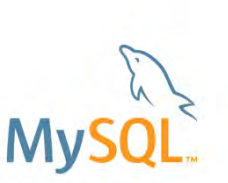

- New! Bit-wise operations on binary data types
	- Designed with IPv6 in mind:
	- INET6\_ATON(address) & INET6\_ATON(network)
	- No longer truncation beyond 64 bits

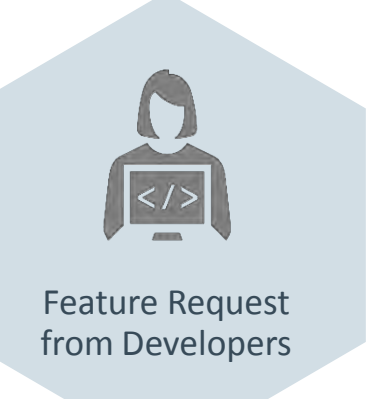

### All These Features and More…

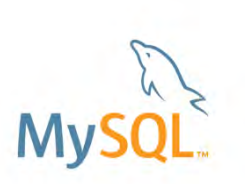

- Improved Query Scan Performance
- GROUPING()
- Hint: Merge/materialize derived table/view
- JSON:
	- Partial update
	- Improved performance of sorting and grouping of JSON values
	- Path expressions: Array index ranges
	- JSON\_MERGE\_PATCH()
- Skip index dives for FORCE INDEX
- Parser Refactoring

# **Try it out!**

# **Give us feedback!**

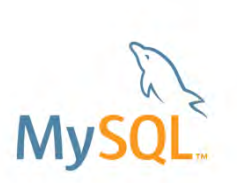

#### Safe Harbor Statement

The preceding is intended to outline our general product direction. It is intended for information purposes only, and may not be incorporated into any contract. It is not a commitment to deliver any material, code, or functionality, and should not be relied upon in making purchasing decisions. The development, release, and timing of any features or functionality described for Oracle's products remains at the sole discretion of Oracle.

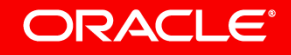

# Integrated Cloud **Applications & Platform Services**

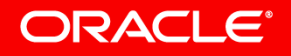

ORACLE